## Package 'mapview'

April 7, 2020

<span id="page-0-0"></span>Type Package

Title Interactive Viewing of Spatial Data in R

Version 2.7.8

Date 2020-04-04

Maintainer Tim Appelhans <tim.appelhans@gmail.com>

Description Quickly and conveniently create interactive visualisations of spatial data with or without background maps. Attributes of displayed features are fully queryable via pop-up windows. Additional functionality includes methods to visualise trueand false-color raster images and bounding boxes.

License GPL  $(>= 3)$  | file LICENSE

URL <https://github.com/r-spatial/mapview>

### BugReports <https://github.com/r-spatial/mapview/issues>

**Depends** methods,  $R$  ( $>= 2.10$ )

Imports base64enc, htmltools, htmlwidgets, lattice, leafem, leaflet  $(>= 2.0.0)$ , leafpop, png, raster, satellite, scales  $(>= 0.2.5)$ , sf, sp, viridisLite, webshot

Suggests covr, dplyr, knitr, later, lwgeom, mapdeck, plainview, rmarkdown, stars, testthat

ByteCompile yes

LazyData TRUE

Encoding UTF-8

RoxygenNote 7.0.2

SystemRequirements GNU make

NeedsCompilation no

Author Tim Appelhans [cre, aut], Florian Detsch [aut], Christoph Reudenbach [aut], Stefan Woellauer [aut], Spaska Forteva [ctb],

Thomas Nauss [ctb], Edzer Pebesma [ctb], Kenton Russell [ctb], Michael Sumner [ctb], Jochen Darley [ctb], Pierre Roudier [ctb], Patrick Schratz [ctb], Environmental Informatics Marburg [ctb], Lorenzo Busetto [ctb]

### Repository CRAN

Date/Publication 2020-04-07 10:00:16 UTC

## R topics documented:

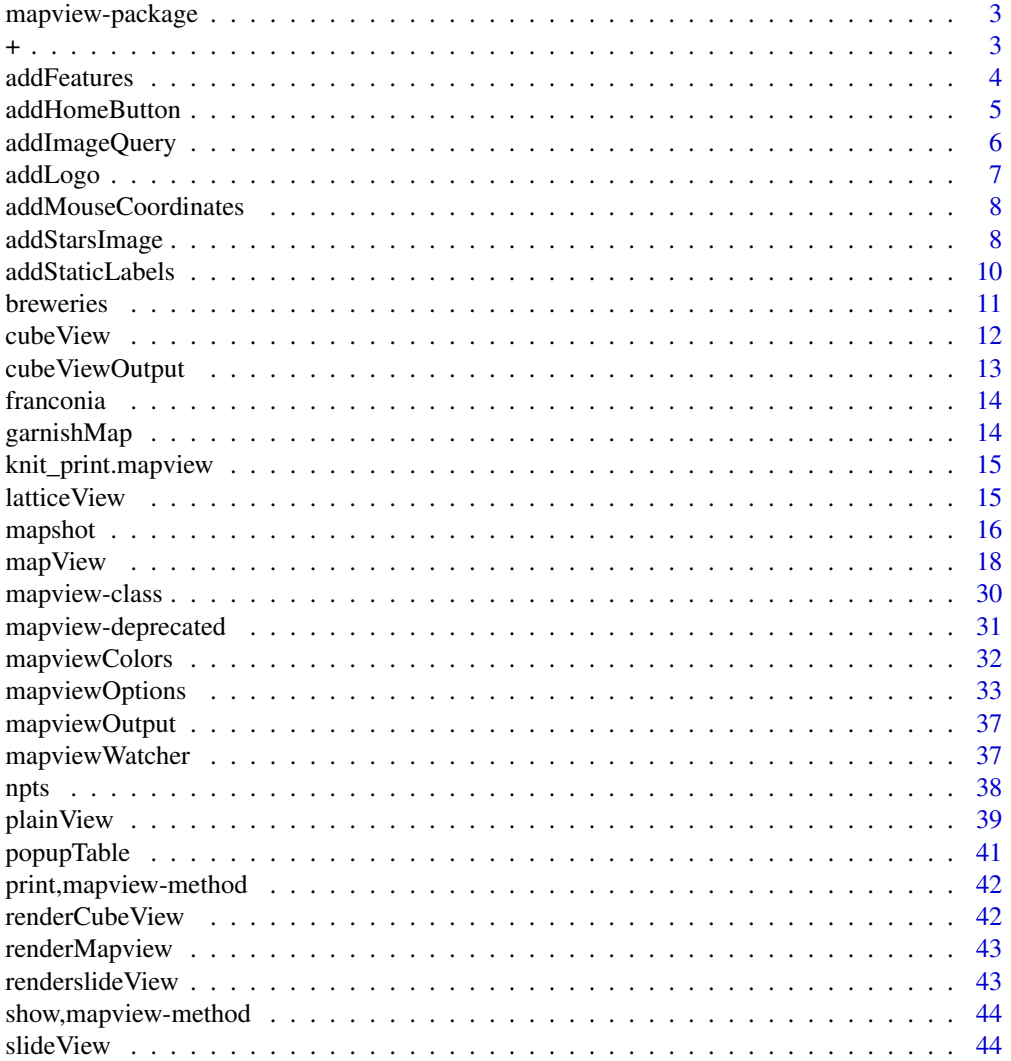

### <span id="page-2-0"></span>mapview-package 3

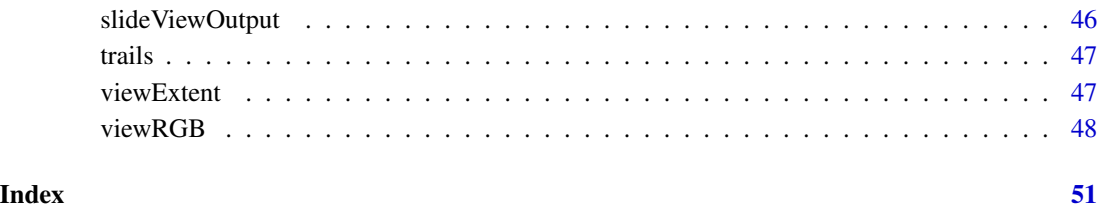

mapview-package *Interactive viewing of spatial objects in R*

### Description

Interactive viewing of spatial objects in R

### Details

The package provides functionality to view spatial objects interactively. The intention is to provide interactivity for easy and quick visualization during spatial data analysis. It is not intended for fine-tuned presentation quality map production.

#### Author(s)

Tim Appelhans, Florian Detsch, Chris Reudenbach, Stephan Woellauer, Spaska Forteva, Thomas Nauss, Environmental Informatics Marburg

*Maintainer:* Tim Appelhans <tim.appelhans@gmail.com>

+ *mapview + mapview adds data from the second map to the first*

#### Description

```
mapview + mapview adds data from the second map to the first
```
mapview + data adds spatial data (raster\*,  $sf^*$ ,  $sp^*$ ) to a mapview map

mapview + NULL returns the LHS map

[...]

#### Usage

```
## S4 method for signature 'mapview,mapview'
e1 + e2
## S4 method for signature 'mapview,ANY'
e1 + e2
## S4 method for signature 'mapview,`NULL`'
e1 + e2
## S4 method for signature 'mapview,character'
e1 + e2
```
### Arguments

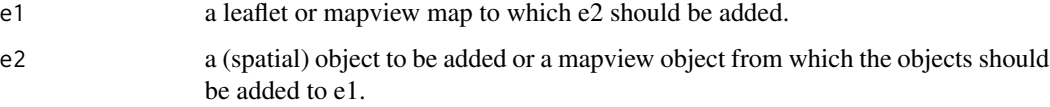

### Examples

```
m1 <- mapView(franconia, col.regions = "red")
m2 <- mapView(breweries)
### add two mapview objects
m1 + m2
'+'(m2, m1)
### add layers to a mapview object
if (interactive()) {
  library(plainview)
  m1 + breweries + plainview::poppendorf[[4]]
}
```

```
addFeatures Type agnositc version of leaflet::add* functions.
```
### Description

This function is deprecated. Please use leafem::[addFeatures](#page-3-1) instead.

#### Usage

```
addFeatures(map, data, pane = "overlayPane", ...)
```
<span id="page-3-0"></span>

### <span id="page-4-0"></span>addHomeButton 5

### Arguments

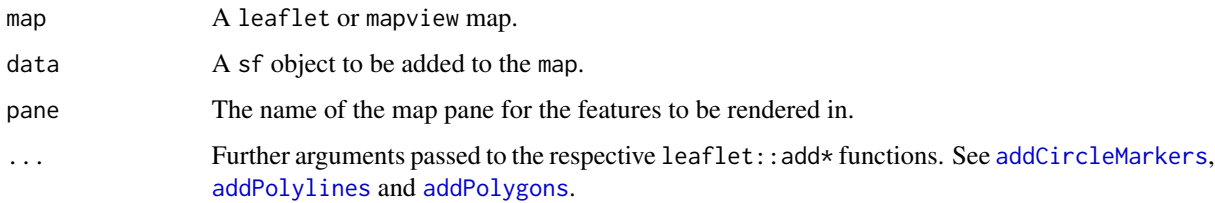

<span id="page-4-1"></span>addHomeButton *Add a home button / zoom-to-layer button to a map.*

### <span id="page-4-2"></span>Description

These functions are deprecated. Please use leafem::[addHomeButton](#page-4-1) and leafem::[removeHomeButton](#page-4-2) instead.

### Usage

```
addHomeButton(
  map,
  ext,
  layer.name = "layer",
  position = "bottomright",
  add = TRUE\mathcal{L}
```
removeHomeButton(map)

## Arguments

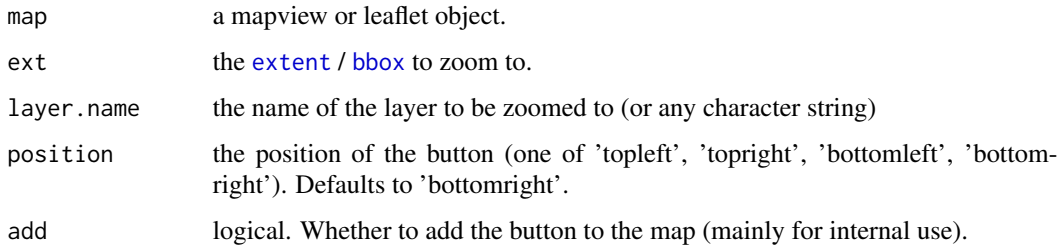

### Functions

• removeHomeButton: remove a homeButton from a map

<span id="page-5-1"></span><span id="page-5-0"></span>

Add image query functionality to leaflet/mapview map.

### Usage

```
addImageQuery(
  map,
 x,
 band = 1,
 group = NULL,
 layerId = NULL,
 project = TRUE,
  type = c("mousemove", "click"),
 digits,
 position = "topright",
 prefix = "Layer",
  ...
)
```
### Arguments

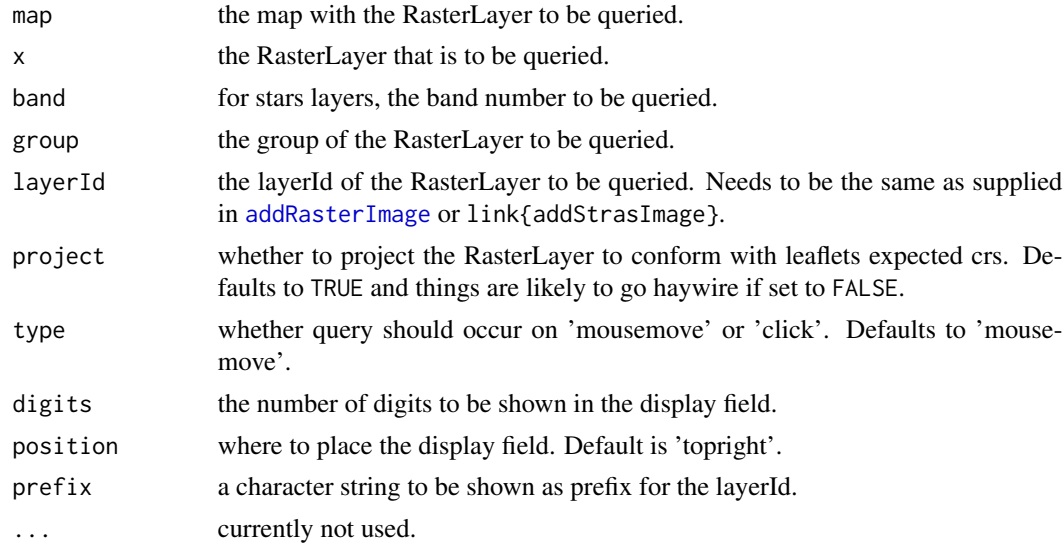

### Details

This function is deprecated. Please use leafem::[addImageQuery](#page-5-1) instead.

<span id="page-6-1"></span><span id="page-6-0"></span>

This function is deprecated. Please use leafem::[addLogo](#page-6-1) instead.

### Usage

```
addLogo(
 map,
  img,
 alpha = 1,
  src = c("remote", "local"),
 url,
 position = c("topleft", "topright", "bottomleft", "bottomright"),
 offset.x = 50,offset.y = 13,
 width = 60,
 height = 60)
```
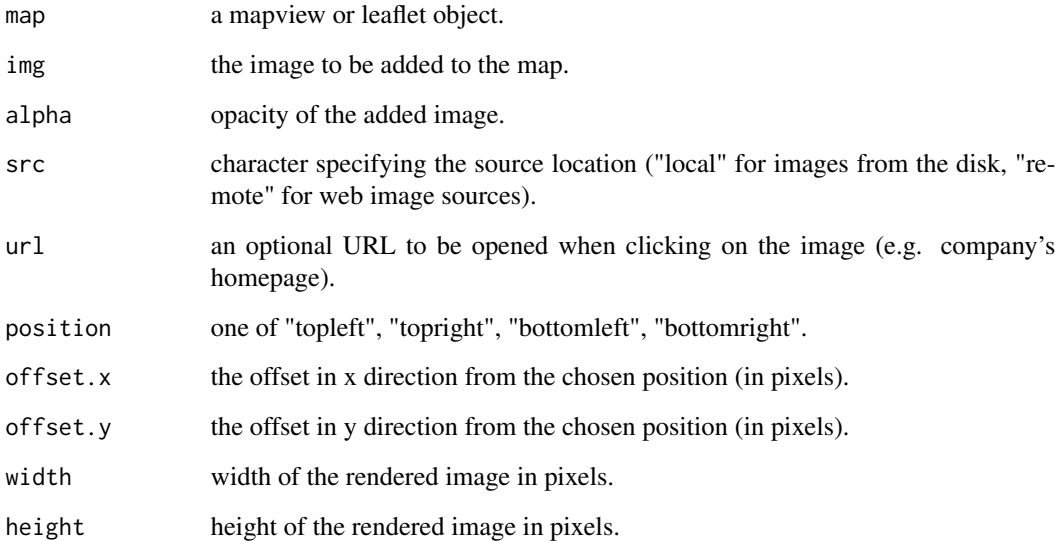

<span id="page-7-1"></span><span id="page-7-0"></span>addMouseCoordinates *Add mouse coordinate information at top of map.*

### <span id="page-7-2"></span>Description

These functions are deprecated. Please use leafem::[addMouseCoordinates](#page-7-1) and leafem::[removeMouseCoordinates](#page-7-2) instead.

### Usage

```
addMouseCoordinates(map, epsg = NULL, proj4string = NULL, native.crs = FALSE)
```
removeMouseCoordinates(map)

#### Arguments

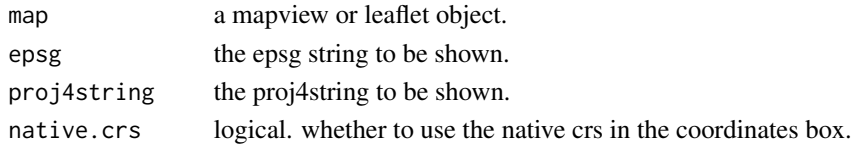

#### Functions

• removeMouseCoordinates: remove mouse coordinates information from a map

<span id="page-7-3"></span>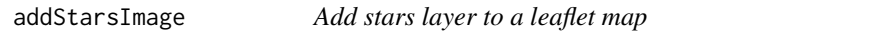

### Description

Add stars layer to a leaflet map

#### Usage

```
addStarsImage(
 map,
  x,
 band = 1,
  colors = "Spectral",
  opacity = 1,
  attribution = NULL,
  layerId = NULL,group = NULL,
 project = FALSE,
 method = c("bilinear", "ngb"),
 maxBytes = 4 * 1024 * 1024
\mathcal{E}
```
### <span id="page-8-0"></span>addStarsImage 9

### Arguments

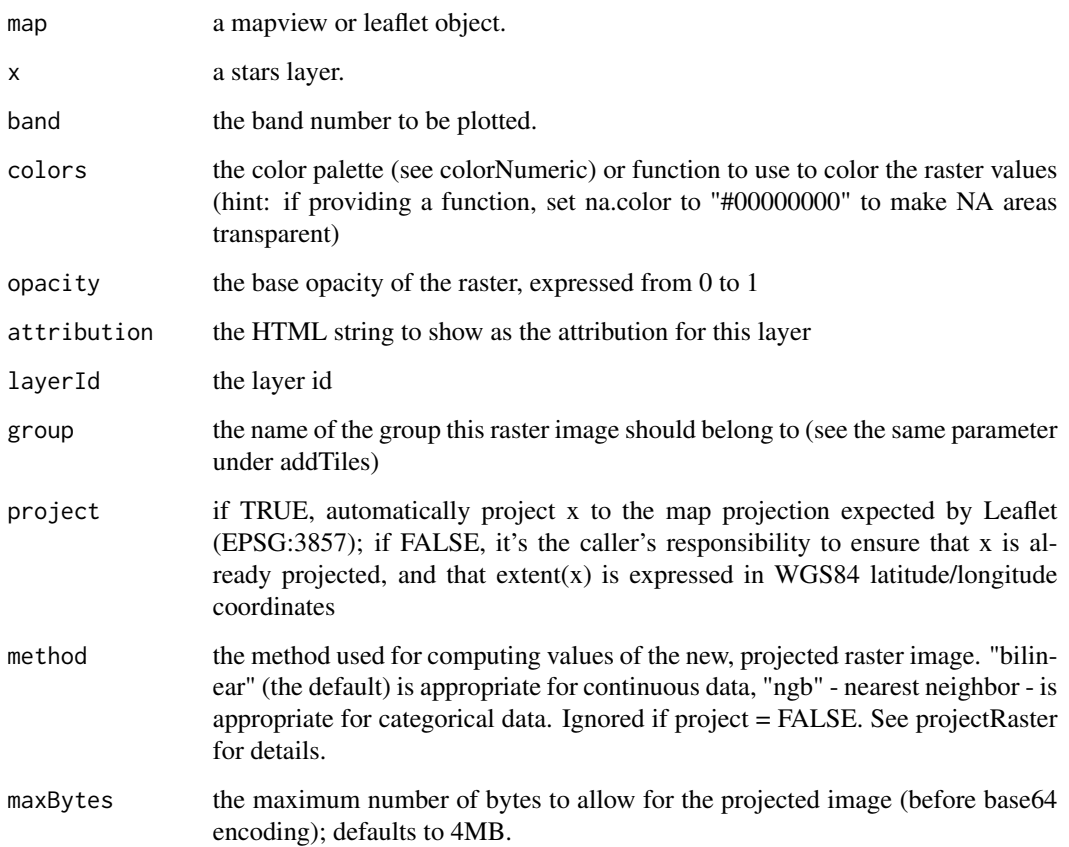

### Details

This is an adaption of [addRasterImage](#page-0-0). See that documentation for details.

### Examples

```
## Not run:
library(stars)
library(leaflet)
tif = system.file("tif/L7_ETMs.tif", package = "stars")
x = read\_stars(tif)leaflet() %>%
  addProviderTiles("OpenStreetMap") %>%
  addStarsImage(x, project = TRUE)
```
## End(Not run)

<span id="page-9-1"></span><span id="page-9-0"></span>

Being a wrapper around [addLabelOnlyMarkers](#page-0-0), this function provides a smart-and-easy solution to add custom text labels to an existing leaflet or mapview map object.

#### Usage

addStaticLabels(map, data, label, group = NULL, layerId = NULL, ...)

#### Arguments

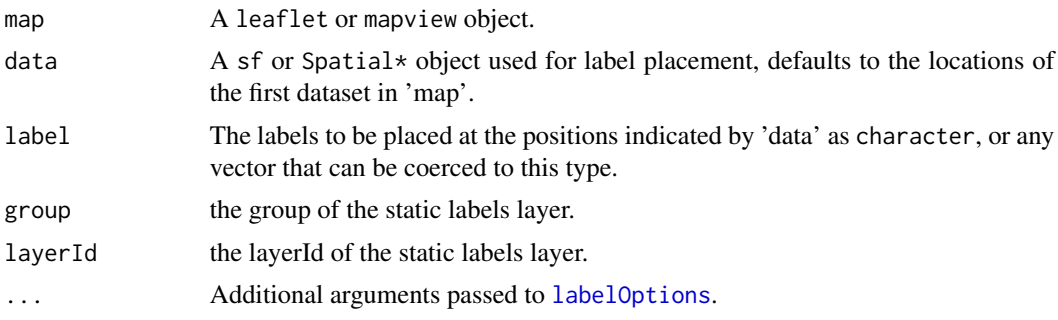

### Details

This function is deprecated. Please use leafem::[addStaticLabels](#page-9-1) instead.

### Value

A labelled mapview object.

#### Author(s)

Florian Detsch

#### See Also

[addStaticLabels](#page-9-1), [addLabelOnlyMarkers](#page-0-0).

#### Examples

```
## Not run:
## leaflet label display options
library(leaflet)
lopt = labelOptions(noHide = TRUE,
```
direction = 'top',

#### <span id="page-10-0"></span>breweries 11

```
textOnly = TRUE)
## point labels
m1 = mapview(breweries)
l1 = addStaticLabels(m1,
                     label = breweries$number.of.types,
                     labelOptions = lopt)
l1
## polygon centroid labels
m2 = mapview(franconia)
l2 = addStaticLabels(m2,
                     label = franconia$NAME_ASCI,
                     labelOptions = lopt)
l2
## custom labels
m3 = m2 + m1l3 = addStaticLabels(m3,
                     data = franconia,
                     label = franconia$NAME_ASCI,
                     labelOptions = lopt)
l3
## End(Not run)
```
#### breweries *Selected breweries in Franconia*

#### Description

Selected breweries in Franconia

### Format

sf feature collection POINT

#### Details

This dataset contains selected breweries in Franconia. It is partly a subset of a larger database that was compiled by students at the University of Marburg for a seminar called "The Geography of Beer: sustainability in the food industry" and partly consists of breweries downloaded from <http://www.bierwandern.de/inhalt/brauereiliste.html> with the kind permission of Rainer Kastl. Note that use of these data is restricted to non-commercial use and that they are explixitly excluded from the GPL lincense that mapview is licensed under.

<span id="page-11-2"></span><span id="page-11-1"></span><span id="page-11-0"></span>

Create a 3D data cube from a RasterStack or RasterBrick. The cube can be freely rotated so that Hovmoller views of x - z and y - z are possible.

### Usage

```
cubeView(
  x,
  at,
  col.regions = mapviewGetOption("raster.palette"),
  na.color = mapviewGetOption("na.color"),
  legend = TRUE)
```
cubeview(...)

### Arguments

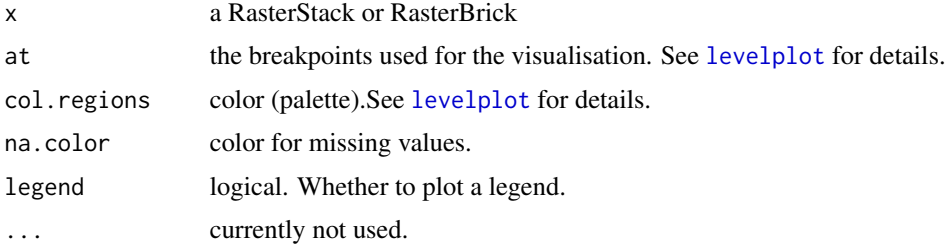

#### Details

The visible layers are alterable by keys: x-axis: LEFT / RIGHT arrow key y-axis: DOWN / UP arrow key z-axis: PAGE\_DOWN / PAGE\_UP key

Note: In RStudio cubeView may show a blank viewer window. In this case open the view in a web-browser (RStudio button at viewer: "show in new window").

Note: Because of key focus issues key-press-events are not always recognised within RStudio at Windows. In this case open the view in a web-browser (RStudio button at viewer: "show in new window").

Press and hold left mouse-button to rotate the cube. Press and hold right mouse-button to move the cube. Spin mouse-wheel or press and hold middle mouse-button and move mouse down/up to zoom the cube.

### <span id="page-12-0"></span>cube ViewOutput 13

### Functions

• cubeview: alias for ease of typing

### Author(s)

Stephan Woellauer and Tim Appelhans

### Examples

```
## Not run:
library(raster)
kili_data <- system.file("extdata", "kiliNDVI.tif", package = "mapview")
kiliNDVI <- stack(kili_data)
cubeView(kiliNDVI)
clr <- viridisLite::viridis
cubeView(kilinDVI, at = seq(-0.15, 0.95, 0.1), col. regions = clr)## End(Not run)
```
<span id="page-12-1"></span>cubeViewOutput *Widget output function for use in Shiny*

### Description

Widget output function for use in Shiny

#### Usage

```
cubeViewOutput(outputId, width = "100%", height = "400px")
```
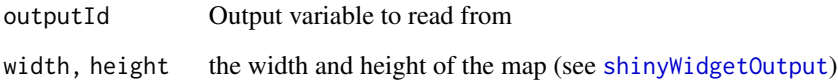

<span id="page-13-0"></span>

Administrative district borders of Franconia

#### Format

sf feature collection MULTIPOLYGON

#### Details

The NUTS\_2013\_01M\_SH.zip archive was downloaded on 23/03/2017 from [http://ec.europa.](http://ec.europa.eu/eurostat/web/gisco/geodata/reference-data/administrative-units-statistical-units/nuts) [eu/eurostat/web/gisco/geodata/reference-data/administrative-units-statistical-u](http://ec.europa.eu/eurostat/web/gisco/geodata/reference-data/administrative-units-statistical-units/nuts)nits/ [nuts](http://ec.europa.eu/eurostat/web/gisco/geodata/reference-data/administrative-units-statistical-units/nuts). <https://gist.github.com/tim-salabim/2845fa90813fa25c18cf83f9b88cbde0>

#### Source

[http://ec.europa.eu/eurostat/web/gisco/geodata/reference-data/administrative-uni](http://ec.europa.eu/eurostat/web/gisco/geodata/reference-data/administrative-units-statistical-units/nuts)ts-statistical-units/ [nuts](http://ec.europa.eu/eurostat/web/gisco/geodata/reference-data/administrative-units-statistical-units/nuts)

<span id="page-13-1"></span>garnishMap *Garnish/decorate leaflet or mapview maps.*

#### Description

This function provides a versatile interface to add components to a leaflet or mapview map. It takes functions such as "addMouseCoordinates" or [addLayersControl](#page-0-0) and their respective arguments and adds them to the map. Arguments must be named. Functions can be plain or character strings.

#### Usage

garnishMap(map, ...)

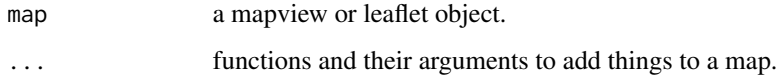

### <span id="page-14-0"></span>knit\_print.mapview 15

### Examples

```
library(leaflet)
library(leafem)
library(leafpop)
m <- leaflet() %>% addProviderTiles("OpenStreetMap")
garnishMap(m, leafem::addMouseCoordinates, style = "basic")
## add more than one with named argument
library(raster)
m1 <- garnishMap(m, leafem::addMouseCoordinates, leafem::addHomeButton,
                 ext = extent(breweries))
m1
## even more flexible
m2 <- garnishMap(m1, addPolygons, data = franconia,
                 popup = leafpop::popupTable(franconia),
                 fillOpacity = 0.8, color = "black", fillColor = "#BEBEBE")
garnishMap(m2, addCircleMarkers, data = breweries)
```
knit\_print.mapview *Print functions for mapview objects used in knitr*

#### Description

Print functions for mapview objects used in knitr

#### Usage

```
knit_print.mapview(x, ...)
```
#### Arguments

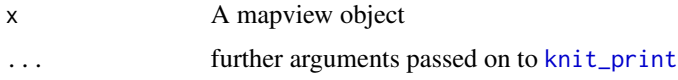

<span id="page-14-2"></span>latticeView *View two or more (possibly synchronised) mapview or leaflet maps*

#### <span id="page-14-1"></span>Description

These functions are deprecated. Please use leafsync::[sync](#page-14-1) and leafsync::[latticeView](#page-14-2) instead.

#### <span id="page-15-0"></span>16 mapshot

### Usage

```
latticeView(
  ...,
 ncol = 2,
 sync = "none",sync.cursor = FALSE,
 no.initial.sync = TRUE
)
latticeview(...)
sync(..., ncol = 2, sync = "all", sync.cursor = TRUE, no.initial.sync = TRUE)
```
### Arguments

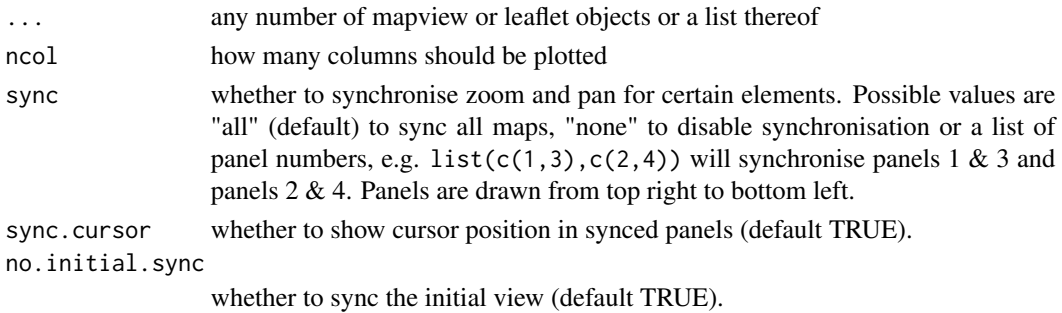

### Functions

- latticeview: alias for ease of typing
- sync: convenience function for syncing maps

mapshot *Save mapview or leaflet map as HTML and/or image*

### Description

Save a mapview or leaflet map as .html index file or .png, .pdf, or .jpeg image.

#### Usage

```
mapshot(
 x,
 url = NULL,file = NULL,
 remove_url = TRUE,
 remove_controls = c("zoomControl", "layersControl", "homeButton", "scaleBar"),
  ...
\mathcal{L}
```
#### <span id="page-16-0"></span>mapshot that the contract of the contract of the contract of the contract of the contract of the contract of the contract of the contract of the contract of the contract of the contract of the contract of the contract of t

#### Arguments

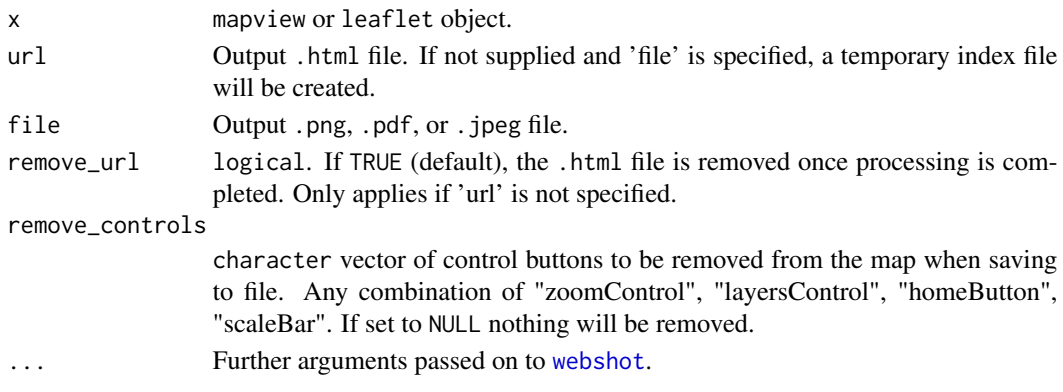

#### Details

mapshot can be used to save both leaflet and mapview maps as html or png files or both.

NOTE 1: In case you want to save larger maps produced with mapview (i.e. if you see the following warning: "the supplied feature layer has more points/vertices than the set threshold. using special rendering function, hence things may not behave as expected from a standard leaflet map") mapshot is likely to fail. Try setting selfcontained = FALSE to avoid errors and create a valid local html file.

NOTE 2: In case you want to save a map with popupGraphs or popupImages the respective graph/image files will be located one level above the specified target location. In case you want to move the html file, make sure to also move the respective \*-graphs folder one level above.

### See Also

[webshot](#page-0-0), [saveWidget](#page-0-0).

### Examples

```
## Not run:
m <- mapview(breweries)
## create standalone .html
mapshot(m, url = paste0(getwd(), "/map.html"))
## create standalone .png; temporary .html is removed automatically unless
## 'remove_url = FALSE' is specified
mapshot(m, file = paste0(getwd(), "/map.png"))
mapshot(m, file = paste0(getwd(), "/map.png"),
        remove_controls = c("homeButton", "layersControl"))
## create .html and .png
mapshot(m, url = paste0(getwd(), "/map.html"),
        file = paste0(getwd(), "/map.png"))
```
## End(Not run)

<span id="page-17-1"></span><span id="page-17-0"></span>

this function produces an interactive view of the specified spatial object(s) on top of the specified base maps.

#### Usage

```
## S4 method for signature 'RasterLayer'
mapView(
  x,
 man = NULL.
 maxpixels = mapviewGetOption("mapview.maxpixels"),
  col.regions = mapviewGetOption("raster.palette"),
  at = NULL,na.color = mapviewGetOption("na.color"),
  use.layer.names = mapviewGetOption("use.layer.names"),
  map.types = mapviewGetOption("basemaps"),
  alpha.regions = 0.8,
  legend = mapviewGetOption("legend"),
  legend.openity = 1,
  trim = mapviewGetOption("trim"),
  verbose = mapviewGetOption("verbose"),
  layer.name = NULL,
  homebutton = mapviewGetOption("homebutton"),
  native.crs = mapviewGetOption("native.crs"),
  method = mapviewGetOption("method"),
  label = TRUE,query.type = mapviewGetOption("query.type"),
  query.digits = mapviewGetOption("query.digits"),
  query.position = mapviewGetOption("query.position"),
  query.prefix = mapviewGetOption("query.prefix"),
  viewer.suppress = mapviewGetOption("viewer.suppress"),
  ...
\mathcal{L}## S4 method for signature 'stars'
mapView(
 x,
 band = 1,
 map = NULL,maxpixels = mapviewGetOption("mapview.maxpixels"),
 col.regions = mapviewGetOption("raster.palette"),
  at = NULL,na.color = mapviewGetOption("na.color"),
```

```
use.layer.names = mapviewGetOption("use.layer.names"),
  map.types = mapviewGetOption("basemaps"),
  alpha.regions = 0.8,
  legend = mapviewGetOption("legend"),
  legent.opaceity = 1,
  trim = mapviewGetOption("trim"),
  verbose = mapviewGetOption("verbose"),
  layer.name = NULL,
  homebutton = mapviewGetOption("homebutton"),
  native.crs = mapviewGetOption("native.crs"),
 method = mapviewGetOption("method"),
  label = TRUE,query.type = mapviewGetOption("query.type"),
  query.digits = mapviewGetOption("query.digits"),
  query.position = mapviewGetOption("query.position"),
  query.prefix = mapviewGetOption("query.prefix"),
  viewer.suppress = mapviewGetOption("viewer.suppress"),
  ...
\mathcal{L}## S4 method for signature 'RasterStackBrick'
mapView(
 x,
  map = NULL,maxpixels = mapviewGetOption("mapview.maxpixels"),
 col.regions = mapviewGetOption("raster.palette"),
  at = NULL,na.color = mapviewGetOption("na.color"),
  use.layer.names = TRUE,
 map.types = mapviewGetOption("basemaps"),
  legend = mapviewGetOption("legend"),
  legend.opacity = 1,
  trim = TRUE,verbose = mapviewGetOption("verbose"),
  homebutton = TRUE,
 method = mapviewGetOption("method"),
  label = TRUE,
  query.type = c("mousemove", "click"),
  query.digits,
  query.position = mapviewGetOption("query.position"),
  query.prefix = "Layer",
  viewer.suppress = FALSE,
  ...
\lambda## S4 method for signature 'Satellite'
mapView(
  x,
```

```
map = NULL,maxpixels = mapviewGetOption("mapview.maxpixels"),
 col.regions = mapviewGetOption("raster.palette"),
  at = NULL,na.color = mapviewGetOption("na.color"),
  map.types = mapviewGetOption("basemaps"),
  legend = mapviewGetOption("legend"),
  legend.opacity = 1,
  trim = TRUE,verbose = mapviewGetOption("verbose"),
  homebutton = TRUE,
 method = c("bilinear", "ngb"),
 label = TRUE,...
\mathcal{L}## S4 method for signature 'sf'
mapView(
 x,
 map = NULL,
 pane = "auto",
  canvas = useCanvas(x),
  viewer.suppress = canvas,
  zcol = NULL,burst = FALSE,
  color = mapviewGetOption("vector.palette"),
  col.regions = mapviewGetOption("vector.palette"),
  at = NULL,na.color = mapviewGetOption("na.color"),
  cex = 6,
  lwd = lineWidth(x),
  alpha = 0.9,
  alpha.regions = regionOpacity(x),na.alpha = regionOpacity(x),map.types = NULL,
  verbose = mapviewGetOption("verbose"),
  popup = leafpop::popupTable(x),
  layer.name = NULL,
  label = makeLabels(x, zcol),
  legend = mapviewGetOption("legend"),
  legend.opacity = 1,
  homebutton = TRUE,
  native.crs = FALSE,
 highlight = mapviewHighlightOptions(x, alpha.regions, alpha, lwd),
 maxpoints = getMaxFeatures(x),...
)
```

```
## S4 method for signature 'sfc'
mapView(
  x,
  map = NULL,pane = "auto",
  canvas = useCanvas(x),
  viewer.suppress = canvas,
  color = standardColor(x),
  col.regions = standardColRegions(x),
  at = NULL,na.color = mapviewGetOption("na.color"),
  cex = 6,
  lwd = lineWidth(x),
  alpha = 0.9,
  alpha.regions = regionOpacity(x),
  map.types = NULL,
  verbose = mapviewGetOption("verbose"),
  popup = NULL,layer.name = deparse(substitute(x, env = parent.frame())),
  label = makeLabels(x),
  legend = mapviewGetOption("legend"),
  legend.opacity = 1,
  homebutton = TRUE,
  native.crs = FALSE,
  highlight = mapviewHighlightOptions(x, alpha.regions, alpha, lwd),
  maxpoints = getMaxFeatures(x),...
\mathcal{L}## S4 method for signature 'character'
mapView(
  x,
  map = NULL,tms = TRUE,color = standardColor(),
  col.regions = standardColRegions(),
  at = NULL,na.color = mapviewGetOption("na.color"),
  cex = 6,
  1wd = 2,
  alpha = 0.9,
  alpha.regions = 0.6,
  na.alpha = 0.6,
  map.types = NULL,
  verbose = FALSE,
  layer.name = x,
  homebutton = TRUE,
  native.crs = FALSE,
```

```
canvas = FALSE,
  viewer.suppress = FALSE,
  ...
\lambda## S4 method for signature 'numeric'
mapView(x, y, type = "p", grid = TRUE, label, ...)
## S4 method for signature 'data.frame'
mapView(
 x,
  xcol,
 ycol,
  grid = TRUE,aspect = 1,
  popup = leafpop::popupTable(x),label,
  crs = NA,
  ...
\lambda## S4 method for signature 'XY'
mapView(
  x,
  map = NULL,pane = "auto",
  canvas = useCanvas(x),
  viewer.suppress = canvas,
  color = standardColor(x),
  col.regions = standardColRegions(x),
  at = NULL,na.color = mapviewGetOption("na.color"),
  cex = 6,
  lwd = lineWidth(x),
  alpha = 0.9,
  alpha.regions = regionOpacity(x),
  map.types = NULL,verbose = mapviewGetOption("verbose"),
  popup = NULL,layer.name = deparse(substitute(x, env = parent.frame(1))),
  label = makeLabels(x),
  legend = mapviewGetOption("legend"),
  legend.opacity = 1,
  homebutton = TRUE,
  native.crs = FALSE,
  highlight = mapviewHighlightOptions(x, alpha.regions, alpha, lwd),
  maxpoints = getMaxFeatures(x),...
```

```
\mathcal{L}## S4 method for signature 'XYZ'
mapView(x, layer.name = deparse(substitute(x, env = parent-frame(1))), ... )## S4 method for signature 'XYM'
mapView(x, layer.name = deparse(substitute(x, env = parent-frame(1))), ... )## S4 method for signature 'XYZM'
mapView(x, layer.name = deparse(substitute(x, env = parent-frame(1))), ... )## S4 method for signature 'bbox'
mapView(
  x,
  layer.name = deparse(substitute(x, env = parent.frame(1))),
  alpha.regions = 0.2,
  ...
\mathcal{L}## S4 method for signature 'missing'
mapView(map.types = mapviewGetOption("basemaps"), ...)
## S4 method for signature '`NULL`'
mapView(x, \ldots)## S4 method for signature 'list'
mapView(
 x,
 map = NULL,layer.name = deparse(substitute(x, env = parent.frame())),
  ...
\mathcal{L}## S4 method for signature 'ANY'
mapview(...)
## S4 method for signature 'SpatialPixelsDataFrame'
mapView(
  x,
  map = NULL,zcol = NULL,
  maxpixels = mapviewGetOption("mapview.maxpixels"),
  col.regions = mapviewGetOption("raster.palette"),
  at = NULL,na.color = mapviewGetOption("na.color"),
  use.layer.names = FALSE,
  map.types = mapviewGetOption("basemaps"),
  alpha.regions = 0.8,
```

```
legend = mapviewGetOption("legend"),
  legend.opacity = 1,
  trim = TRUE,
  verbose = mapviewGetOption("verbose"),
  layer.name = NULL,
 homebutton = TRUE,
  native.crs = FALSE,
 method = mapviewGetOption("method"),
  label = TRUE,query.type = c("mousemove", "click"),
  query.digits,
  query.position = "topright",
  query.prefix = "Layer",
  viewer.suppress = FALSE,
  ...
\mathcal{L}## S4 method for signature 'SpatialGridDataFrame'
mapView(
  x,
 map = NULL,zcol = NULL,
 maxpixels = mapviewGetOption("mapview.maxpixels"),
  col.regions = mapviewGetOption("raster.palette"),
  at = NULL,na.color = mapviewGetOption("na.color"),
  use.layer.names = FALSE,
  map.types = mapviewGetOption("basemaps"),
  alpha.regions = 0.8,
  legend = mapviewGetOption("legend"),
  legend.opace: q = 1,
  trim = TRUE,verbose = mapviewGetOption("verbose"),
  layer.name = NULL,
  homebutton = TRUE,
  native.crs = FALSE,
 method = mapviewGetOption("method"),
  label = TRUE,query.type = c("mousemove", "click"),
  query.digits,
  query.position = "topright",
  query.prefix = "Layer",
 viewer.suppress = FALSE,
  ...
\mathcal{L}## S4 method for signature 'SpatialPointsDataFrame'
```

```
mapView(x, zcol = NULL, layer.name = NULL, ...)
```

```
## S4 method for signature 'SpatialPoints'
mapView(x, zcol = NULL, layer.name = NULL, ...)## S4 method for signature 'SpatialPolygonsDataFrame'
mapView(x, zcol = NULL, layer.name = NULL, ...)## S4 method for signature 'SpatialPolygons'
mapView(x, zcol = NULL, layer.name = NULL, ...)## S4 method for signature 'SpatialLinesDataFrame'
mapView(x, zcol = NULL, layer.name = NULL, ...)## S4 method for signature 'SpatialLines'
mapView(x, zcol = NULL, layer.name = NULL, ...)
```
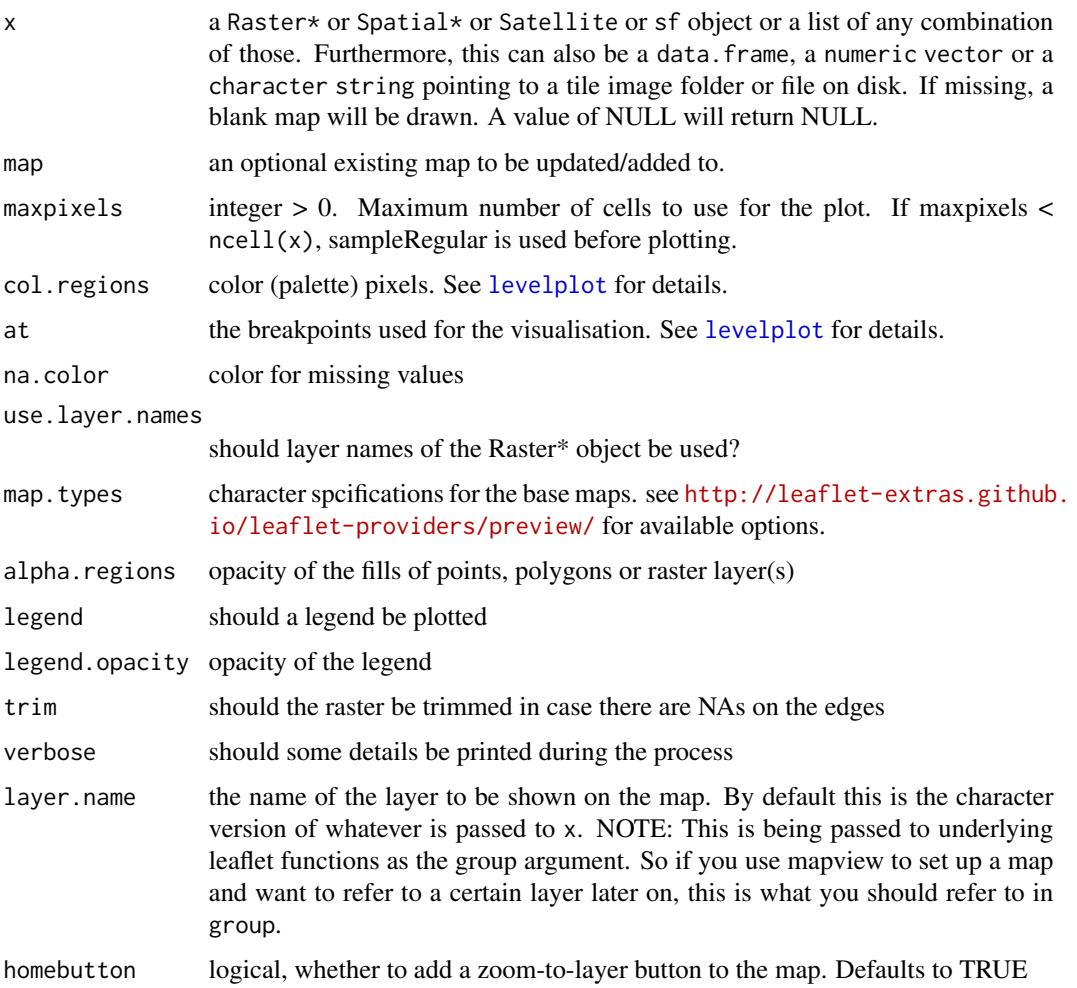

<span id="page-25-0"></span>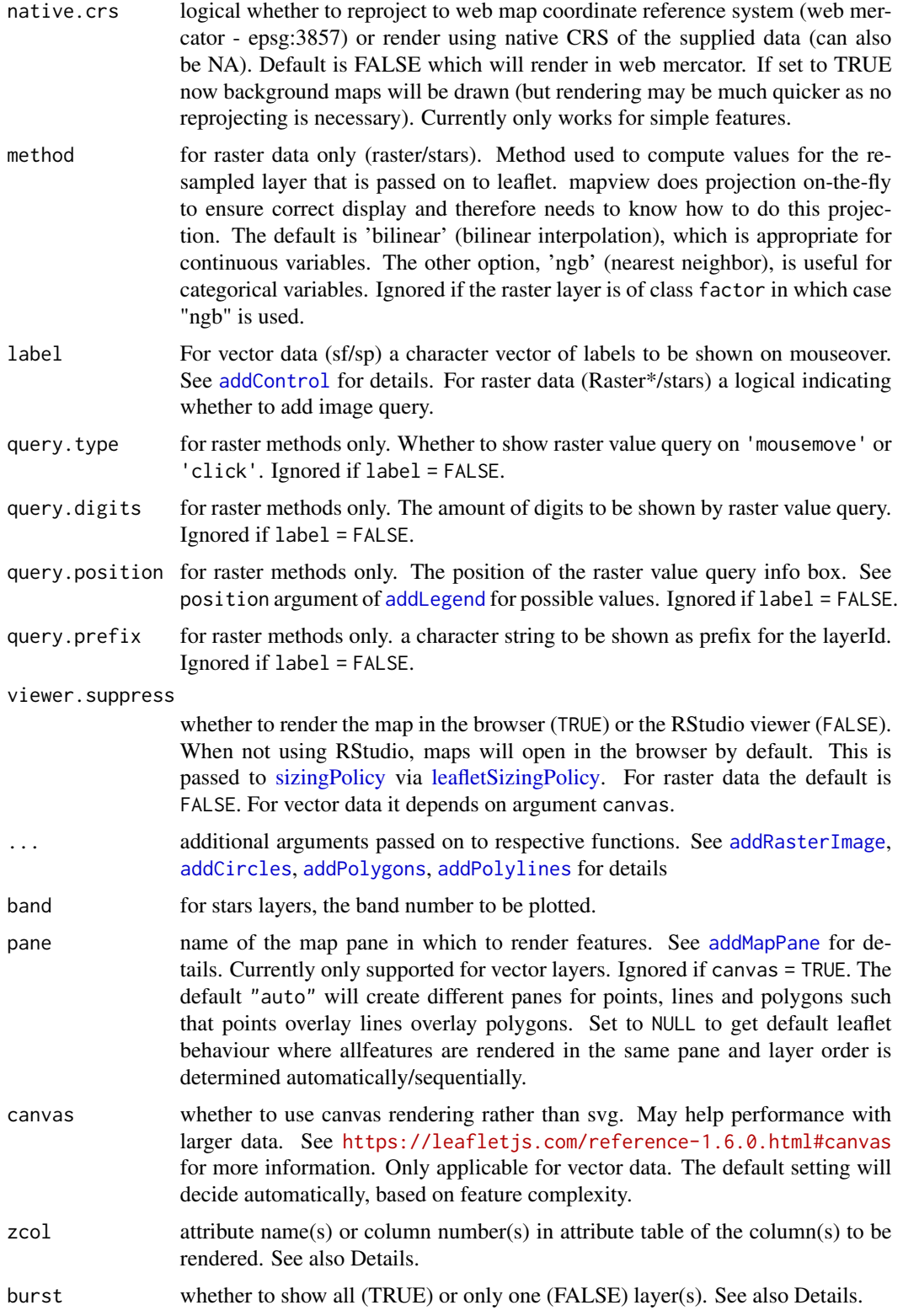

<span id="page-26-0"></span>mapView 27

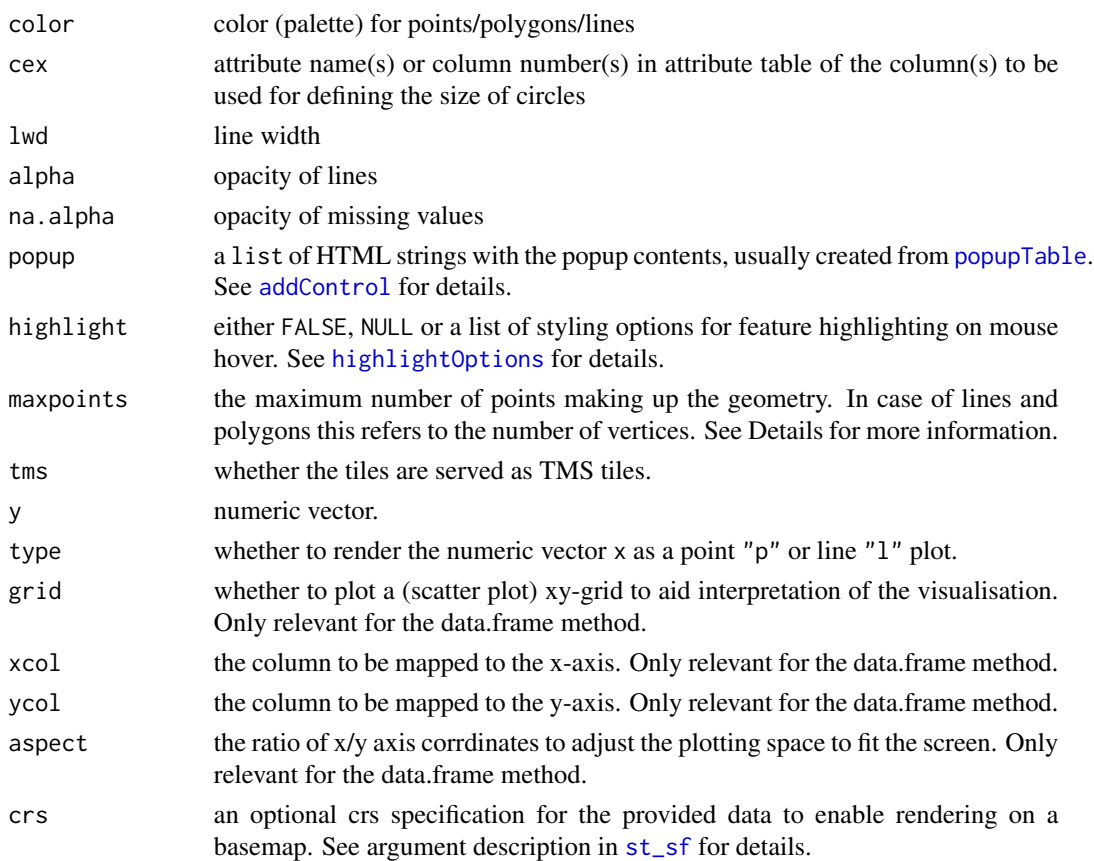

#### Details

If zcol is not NULL but a length one character vector (referring to a column name of the attribute table) and burst is TRUE, one layer for each unique value of zcol will be drawn. The same will happen if burst is a length one character vector (again referring to a column of the attribute table).

NOTE: if XYZ or XYM or XYZM data from package sf is passed to mapview, dimensions Z and M will be stripped to ensure smooth rendering even though the popup will potentially still say something like "POLYGON Z".

maxpoints is taken to determine when to switch rendering from svg to canvas overlay for perfomance. The threshold calculation is done as follows:

if the number of points (in case of point data) or vertices (in case of polygon or line data) > maxpoints then render using special render function. Within this render function we approximate the complexity of features by

maxFeatures <-maxfeatures / (npts(data) / length(data))

where npts determines the number of points/vertices and length the number of features (points, lines or polygons). When the number of features in the current view window is larger than maxFeatures then features are rendered on the canvas, otherwise they are rendered as svg objects and fully queriable.

### Methods (by class)

- stars: [stars](#page-0-0)
- RasterStackBrick: [stack](#page-0-0) / [brick](#page-0-0)
- Satellite: [satellite](#page-0-0)
- sf: [st\\_sf](#page-0-0)
- sfc: [st\\_sfc](#page-0-0)
- character: [character](#page-0-0)
- numeric: [numeric](#page-0-0)
- data.frame: [data.frame](#page-0-0)
- XY: [st\\_sfc](#page-0-0)
- XYZ: [st\\_sfc](#page-0-0)
- XYM: [st\\_sfc](#page-0-0)
- XYZM: [st\\_sfc](#page-0-0)
- bbox: [st\\_bbox](#page-0-0)
- missing: initiate a map without an object
- NULL: initiate a map without an object
- list: [list](#page-0-0)
- ANY: alias for ease of typing
- SpatialPixelsDataFrame: [SpatialPixelsDataFrame](#page-0-0)
- SpatialGridDataFrame: [SpatialGridDataFrame](#page-0-0)
- SpatialPointsDataFrame: [SpatialPointsDataFrame](#page-0-0)
- SpatialPoints: [SpatialPoints](#page-0-0)
- SpatialPolygonsDataFrame: [SpatialPolygonsDataFrame](#page-0-0)
- SpatialPolygons: [SpatialPolygons](#page-0-0)
- SpatialLinesDataFrame: [SpatialLinesDataFrame](#page-0-0)
- SpatialLines: [SpatialLines](#page-0-0)

### Author(s)

Tim Appelhans

#### Examples

```
## Not run:
 mapview()
```

```
## simple features ====================================================
library(sf)
```
# sf mapview(breweries) mapview(franconia)

<span id="page-27-0"></span>

```
# sfc
mapview(st_geometry(breweries)) # no popup
# sfg / XY - taken from ?sf::st_point
outer = matrix(c(0,0,10,0,10,10,0,10,0,0),ncol=2, byrow=TRUE)
hole1 = matrix(c(1,1,1,2,2,2,2,1,1,1),ncol=2, byrow=TRUE)hole2 = matrix(c(5, 5, 5, 6, 6, 6, 6, 5, 5, 5), ncol=2, byrow=TRUE)pts = list(outer, hole1, hole2)
(pl1 = st_polygon(pts))
mapview(pl1)
## raster ==============================================================
if (interactive()) {
 library(plainview)
 mapview(plainview::poppendorf[[5]])
}
## spatial objects =====================================================
mapview(leaflet::gadmCHE)
mapview(leaflet::atlStorms2005)
## styling options & legends ===========================================
mapview(franconia, color = "white", col.regions = "red")
mapview(franconia, color = "magenta", col.regions = "white")
mapview(breweries, zcol = "founded")
mapview(breweries, zcol = "founded", at = seq(1400, 2200, 200), legend = TRUE)
mapview(franconia, zcol = "district", legend = TRUE)
clrs <- sf.colors
mapview(franconia, zcol = "district", col.regions = clrs, legend = TRUE)
### multiple layers ====================================================
mapview(franconia) + breweries
mapview(list(breweries, franconia))
mapview(franconia) + mapview(breweries) + trails
mapview(franconia, zcol = "district") + mapview(breweries, zcol = "village")
mapview(list(franconia, breweries),
        zcol = list("district", NULL),
        legend = list(TRUE, FALSE))
### burst ==============================================================
mapview(franconia, burst = TRUE)
mapview(franconia, burst = TRUE, hide = TRUE)
mapview(franconia, zcol = "district", burst = TRUE)
```
### ceci constitue la fin du pipe ======================================

```
library(dplyr)
 library(sf)
 franconia %>%
   sf::st_union() %>%
   mapview()
 franconia %>%
   group_by(district) %>%
   summarize() %>%
   mapview(zcol = "district")
 franconia %>%
   group_by(district) %>%
   summarize() %>%
   mutate(area = st_area(.) / 1e6) %>%
   mapview(zcol = "area")
 franconia %>%
   mutate(area = sf::st_area(.)) %>%
   mapview(zcol = "area", legend = TRUE)
 breweries %>%
    st_intersection(franconia) %>%
   mapview(zcol = "district")
 franconia %>%
   mutate(count = lengths(st_contains(., breweries))) %>%
   mapview(zcol = "count")
 franconia %>%
   mutate(count = lengths(st_contains(., breweries)),
          density = count / st\_area(.) %>%
   mapview(zcol = "density")
## End(Not run)
```
mapview-class *Class mapview*

#### Description

Class mapview

#### **Slots**

object the spatial object map the leaflet map object

<span id="page-29-0"></span>

<span id="page-30-0"></span>These functions still work but will be removed (defunct) in the next version. See below for information on which package they have been moved to.

#### Details

- [cubeview](#page-11-1): This function is deprecated, and will be removed in the next version of this package. This function has been migrated to package 'cubeview'.
- [cubeView](#page-11-2): This function is deprecated, and will be removed in the next version of this package. This function has been migrated to package 'cubeview'.
- [cubeViewOutput](#page-12-1): This function is deprecated, and will be removed in the next version of this package. This function has been migrated to package 'cubeview'.
- [renderCubeView](#page-41-1): This function is deprecated, and will be removed in the next version of this package. This function has been migrated to package 'cubeview'.
- [slideview](#page-43-1): This function is deprecated, and will be removed in the next version of this package. This function has been migrated to package 'slideview'.
- [slideView](#page-43-2): This function is deprecated, and will be removed in the next version of this package. This function has been migrated to package 'slideview'.
- [slideViewOutput](#page-45-1): This function is deprecated, and will be removed in the next version of this package. This function has been migrated to package 'slideview'.
- [renderslideView](#page-42-1): This function is deprecated, and will be removed in the next version of this package. This function has been migrated to package 'slideview'.
- [latticeView](#page-14-2): This function is deprecated, and will be removed in the next version of this package. This function has been migrated to package 'leafsync'.
- [sync](#page-14-1): This function is deprecated, and will be removed in the next version of this package. This function has been migrated to package 'leafsync'.
- [plainview](#page-38-1): This function is deprecated, and will be removed in the next version of this package. This function has been migrated to package 'plainview'.
- [plainView](#page-38-2): This function is deprecated, and will be removed in the next version of this package. This function has been migrated to package 'plainview'.
- [popupTable](#page-40-1): This function is deprecated, and will be removed in the next version of this package. This function has been migrated to package 'leafpop'.
- [popupImage](#page-40-2): This function is deprecated, and will be removed in the next version of this package. This function has been migrated to package 'leafpop'.
- [popupGraph](#page-40-2): This function is deprecated, and will be removed in the next version of this package. This function has been migrated to package 'leafpop'.
- [addFeatures](#page-3-1): This function is deprecated, and will be removed in the next version of this package. This function has been migrated to package 'leafem'.
- <span id="page-31-0"></span>• [garnishMap](#page-13-1): This function is deprecated, and will be removed in the next version of this package. This function has been migrated to package 'leafem'.
- [addHomeButton](#page-4-1): This function is deprecated, and will be removed in the next version of this package. This function has been migrated to package 'leafem'.
- [removeHomeButton](#page-4-2): This function is deprecated, and will be removed in the next version of this package. This function has been migrated to package 'leafem'.
- [addImageQuery](#page-5-1): This function is deprecated, and will be removed in the next version of this package. This function has been migrated to package 'leafem'.
- [addLogo](#page-6-1): This function is deprecated, and will be removed in the next version of this package. This function has been migrated to package 'leafem'.
- [addMouseCoordinates](#page-7-1): This function is deprecated, and will be removed in the next version of this package. This function has been migrated to package 'leafem'.
- [removeMouseCoordinates](#page-7-2): This function is deprecated, and will be removed in the next version of this package. This function has been migrated to package 'leafem'.
- [addStaticLabels](#page-9-1): This function is deprecated, and will be removed in the next version of this package. This function has been migrated to package 'leafem'.
- [addExtent](#page-46-1): This function is deprecated, and will be removed in the next version of this package. This function has been migrated to package 'leafem'.
- [addStarsImage](#page-7-3): This function is deprecated, and will be removed in the next version of this package. This function has been migrated to package 'leafem'.

mapviewColors *mapview version of leaflet::color\* functions*

#### **Description**

mapview version of leaflet::color\* functions

Color palettes for mapview

#### Usage

```
mapviewColors(
  x,
  zcol = NULL,colors = mapviewGetOption("vector.palette"),
  at = NULL,na.color = mapviewGetOption("na.color"),
  ...
\mathcal{L}mapviewPalette(name = "mapviewVectorColors")
mapViewPalette(name)
```
### <span id="page-32-0"></span>mapviewOptions 33

#### Arguments

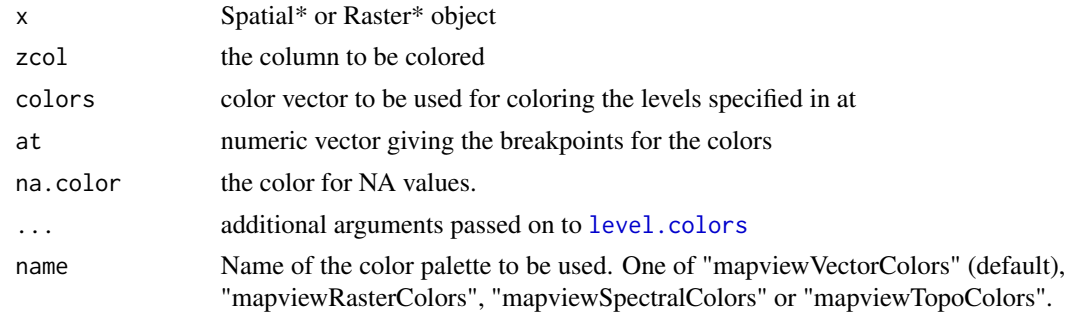

#### Author(s)

Tim Appelhans

#### See Also

[level.colors](#page-0-0) [colorRampPalette](#page-0-0)

mapviewOptions *Global options for the mapview package*

#### Description

To permanently set any of these options, you can add them to <your R installation>/etc/Rprofile.site>. For example, to change the default number of pixels to be visualised for Raster\* objects, add a line like this: options(mapviewMaxPixels = 700000) to that file.

#### Usage

```
mapviewOptions(
 platform,
 basemaps,
  raster.palette,
  vector.palette,
  verbose,
  na.color,
  legend,
  legend.opacity,
  legend.pos,
  layers.control.pos,
  leafletWidth,
  leafletHeight,
  viewer.suppress,
  homebutton,
```

```
native.crs,
raster.size,
mapview.maxpixels,
plainview.maxpixels,
use.layer.names,
trim,
method,
query.type,
query.digits,
query.position,
query.prefix,
maxpoints,
maxpolygons,
maxlines,
pane,
cex,
alpha,
default = FALSE,console = TRUE,
watch = FALSE
```
mapviewGetOption(param)

### Arguments

)

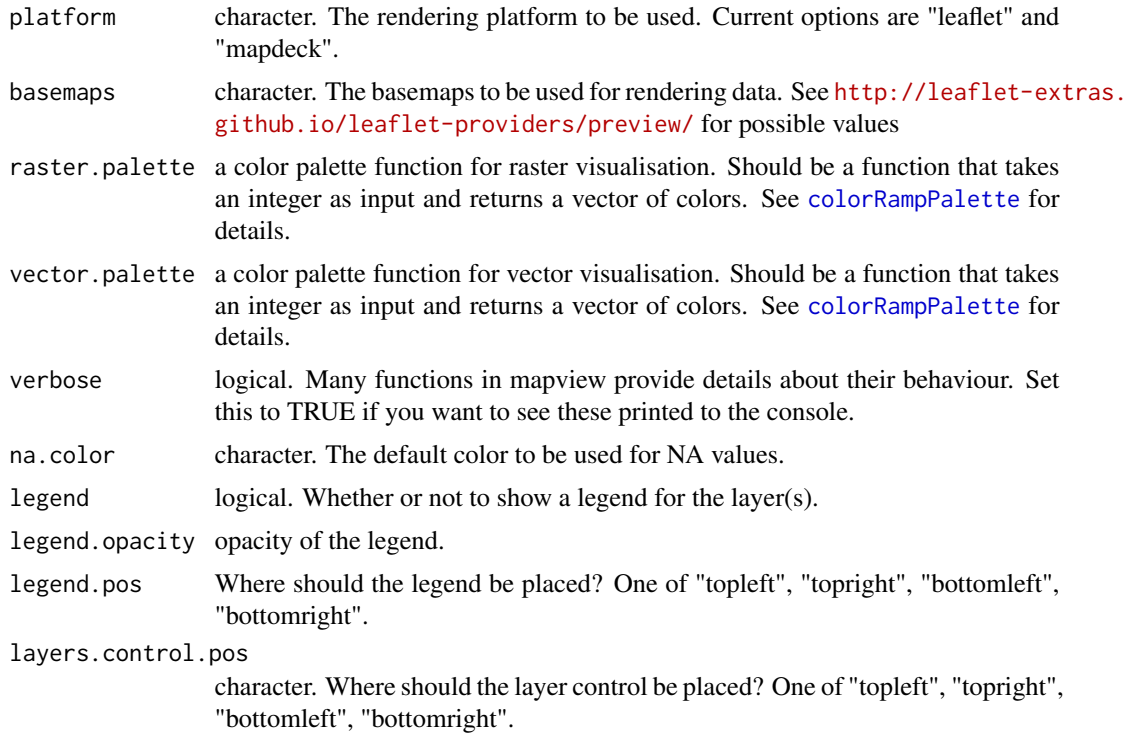

<span id="page-33-0"></span>

<span id="page-34-0"></span>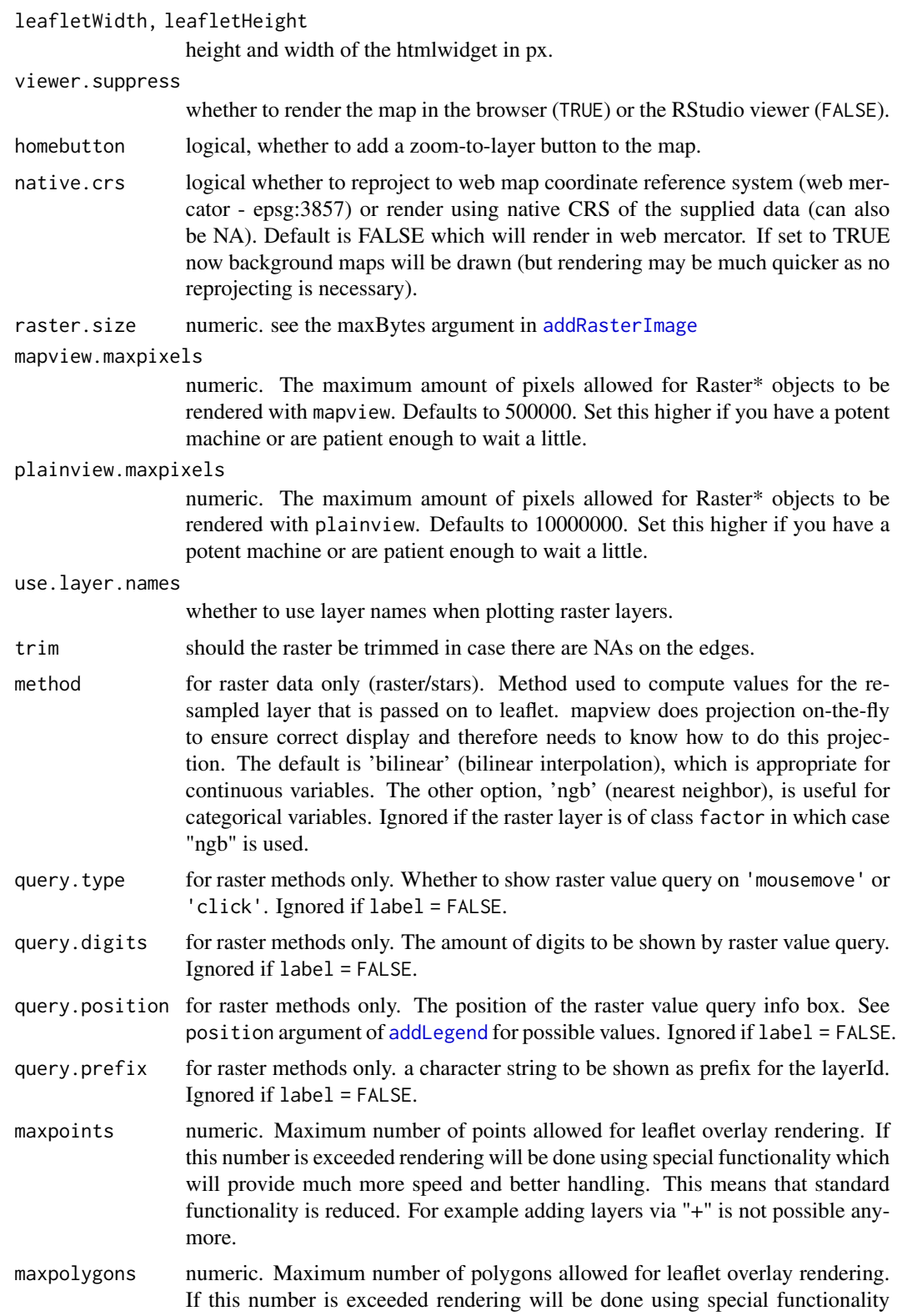

<span id="page-35-0"></span>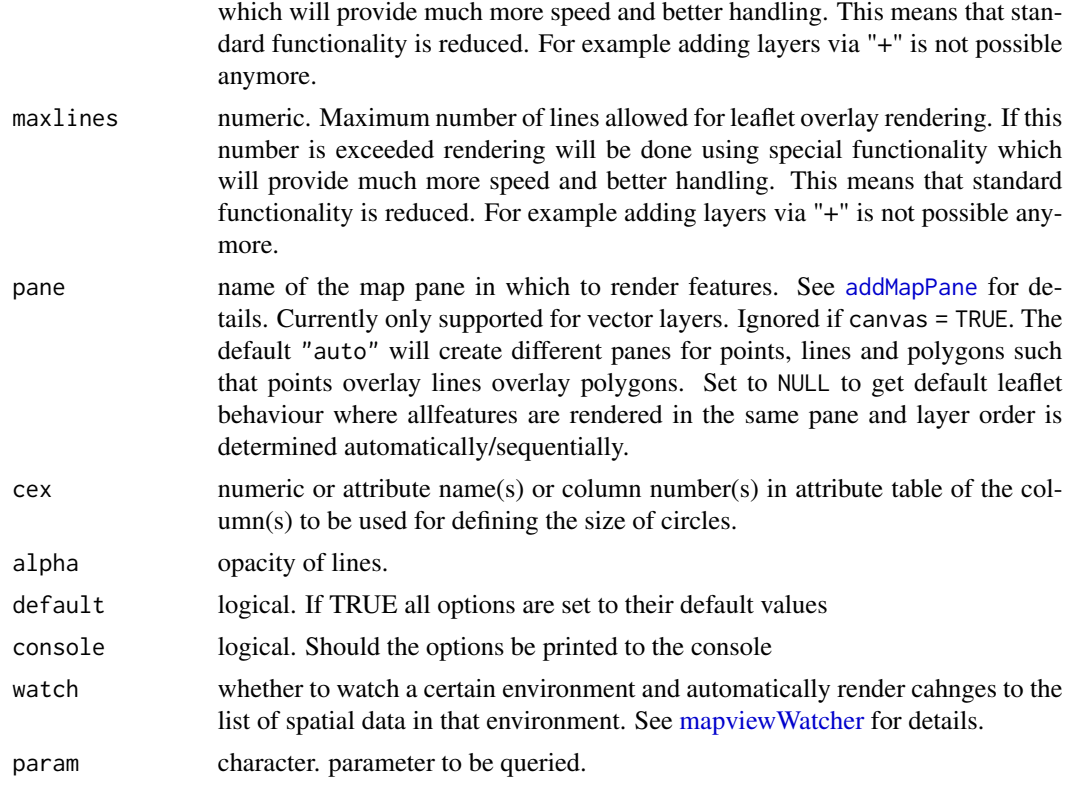

### Value

list of the current options (invisibly). If no arguments are provided the options are printed.

### Functions

• mapviewGetOption: query single mapviewOption parameters

#### Author(s)

Tim Appelhans

#### See Also

[rasterOptions](#page-0-0), [options](#page-0-0)

### Examples

```
mapviewOptions()
mapviewOptions(na.color = "pink")
mapviewOptions()
```
mapviewGetOption("platform")

mapviewOptions(default = TRUE)

<span id="page-36-0"></span>mapviewOptions()

mapviewOutput *Create a mapview UI element for use with shiny*

#### Description

Create a mapview UI element for use with shiny

### Usage

```
mapviewOutput(outputId, width = "100%", height = 400)
```
### Arguments

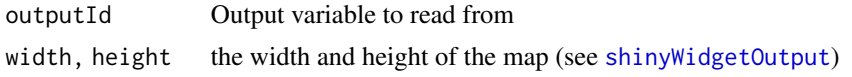

<span id="page-36-1"></span>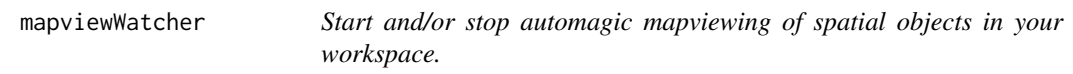

#### Description

Use these functions to enable automatic vieweing of all spatial objects currently available in env. mapviewWatcher uses [later](#page-0-0) to set up a watcher function that continuously monitors env for spatial objects and refreshes the viewer/browser in case the list of spatial objects changes.

startWatching and stopWatching are convenience functions to start and stop watching, respectively.

#### Usage

```
mapviewWatcher(env = .GlobalEnv, ...)
startWatching(env = .GlobalEnv, ...)
stopWatching(env = .GlobalEnv, ...)
```
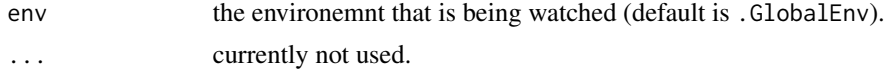

### <span id="page-37-0"></span>Details

mapviewWatcher uses [identical](#page-0-0) and hence will redraw even if e.g. the attributes of a spatial object are changed only slightly. By default mapviewWatcher watches the .GlobalEnv but this can be changed to another environment. Whether watching is turned on is controlled by mapviewGetOption("watch"). In order to enable watching it needs to be set to mapviewOptions(watch = TRUE) (default is FALSE) and the watcher needs to be initiated by calling mapviewWatcher() once. To switch watching off it is sufficient to set mapviewOptions(watch = FALSE).

### Functions

- startWatching: start watching
- stopWatching: stop watching

### **Examples**

```
if (interactive()) {
  library(mapview)
  ## start the watcher
  mapview::startWatching()
  ## load some data and watch the automatic visualisation
  fran = mapview::franconia
  brew = mapview::breweries
  ## stop the watcher
  mapview::stopWatching()
  ## loading or removing things now will not trigger a view update
  rm(brew)
  trls = mapview::trails
  ## re-starting the viewer will re-draw whatever is currently available
  mapview::startWatching()
  ## watcher can also be stopped via mapviewOptions
  mapviewOptions(watch = FALSE)
  rm(trls)
}
```
npts *count the number of points/vertices/nodes of sf objects*

#### Description

count the number of points/vertices/nodes of sf objects

#### <span id="page-38-0"></span>plainView 39

#### Usage

 $npts(x, by_feature = FALSE)$ 

### Arguments

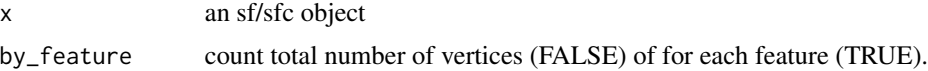

### Note

currently only works for \*POINTS, \*LINES and \*POLYGONS (not GEOMETRYCOLLECTION).

#### Examples

```
npts(franconia)
npts(franconia, by_feature = TRUE)
npts(sf::st_geometry(franconia[1, ])) # first polygon
npts(breweries) # is the same as
nrow(breweries)
```
<span id="page-38-2"></span>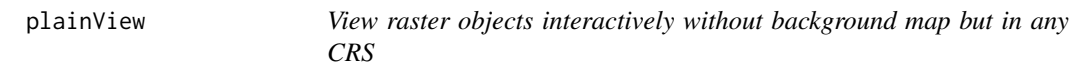

### <span id="page-38-1"></span>Description

This function is deprecated. Pleasue use plainview::[plainView](#page-38-2) instead.

#### Usage

```
## S4 method for signature 'RasterLayer'
plainView(
 x,
 maxpixels = mapviewGetOption("plainview.maxpixels"),
 col.regions = mapviewGetOption("raster.palette")(256),
  at,
 na.color = mapviewGetOption("na.color"),
  legend = TRUE,verbose = mapviewGetOption("verbose"),
  layer.name = deparse(substitute(x, env = parent.frame())),
 gdal = TRUE,...
)
```
## S4 method for signature 'RasterStackBrick'

```
plainView(
 x,
 r = 3,
 g = 2,b = 1,
 na.color = mapviewGetOption("na.color"),
 maxpixels = mapviewGetOption("plainview.maxpixels"),
 layer.name = deparse(substitute(x, env = parent.frame())),
  ...
\mathcal{L}## S4 method for signature 'SpatialPixelsDataFrame'
plainView(x, zcol = 1, ...)## S4 method for signature 'ANY'
plainview(...)
```
### Arguments

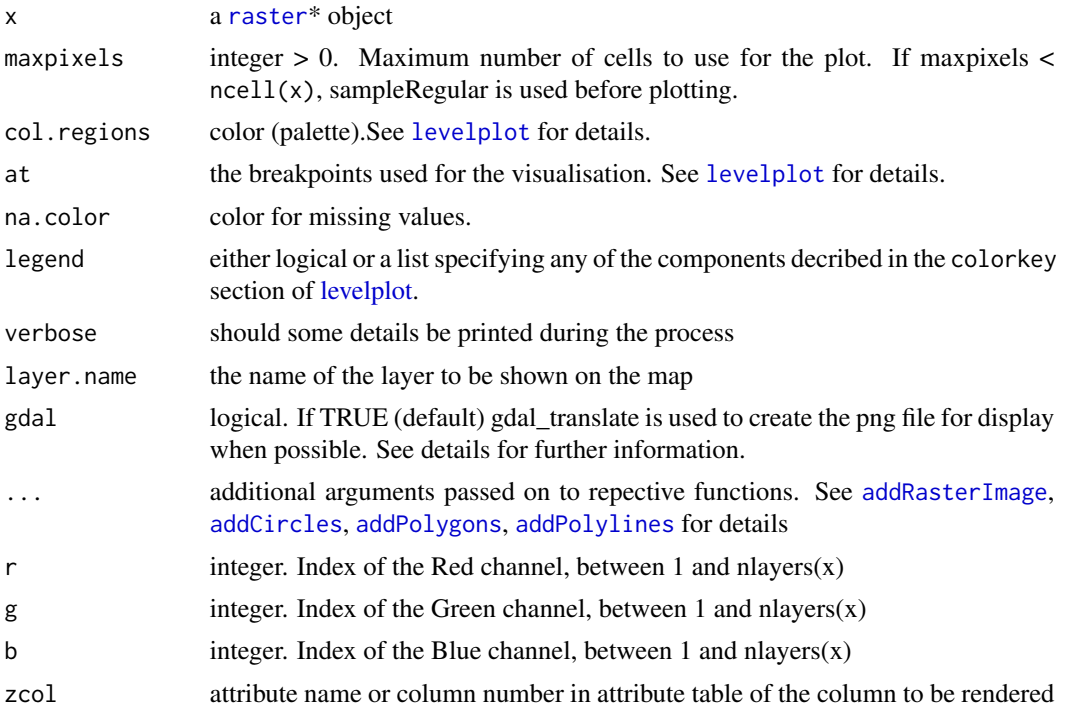

### Methods (by class)

- RasterStackBrick: [stack](#page-0-0) / [brick](#page-0-0)
- SpatialPixelsDataFrame: [SpatialPixelsDataFrame](#page-0-0)
- ANY: alias for ease of typing

<span id="page-39-0"></span>

<span id="page-40-2"></span><span id="page-40-1"></span><span id="page-40-0"></span>

These functions are deprecated. Please use leafpop::[popupTable](#page-40-1), leafpop::[popupImage](#page-40-2) and leafpop::[popupGraph](#page-40-2) instead.

### Usage

```
popupTable(x, zcol, row.numbers = TRUE, feature.id = TRUE)
popupImage(img, src = c("local", "remote"), embed = FALSE, ...)
popupGraph(
  graphs,
  type = c("png", "svg", "html"),
 width = 300,
 height = 300,
  ...
\mathcal{L}
```
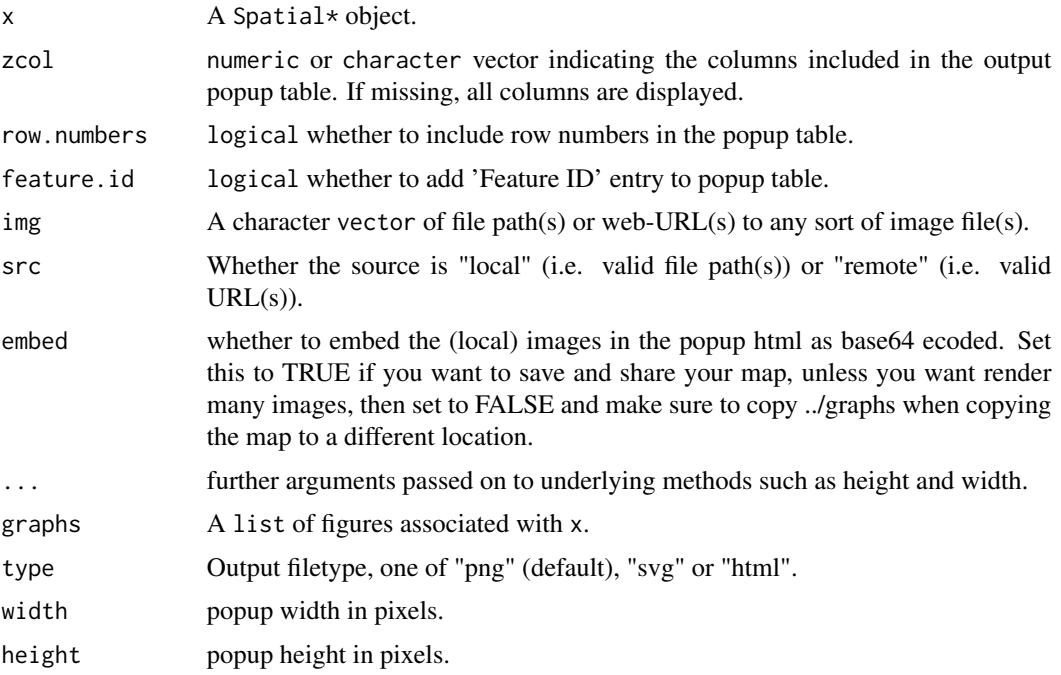

<span id="page-41-0"></span>print,mapview-method *Method for printing mapview objects*

### Description

Method for printing mapview objects

### Usage

```
## S4 method for signature 'mapview'
print(x)
```
### Arguments

x a mapview object

<span id="page-41-1"></span>renderCubeView *Widget render function for use in Shiny*

### Description

Widget render function for use in Shiny

### Usage

```
renderCubeView(expr, env = parent.frame(), quoted = FALSE)
```
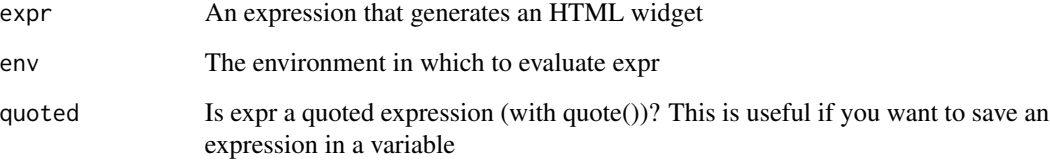

<span id="page-42-0"></span>

Render a mapview widget in shiny

### Usage

renderMapview(expr, env = parent.frame(), quoted = FALSE)

### Arguments

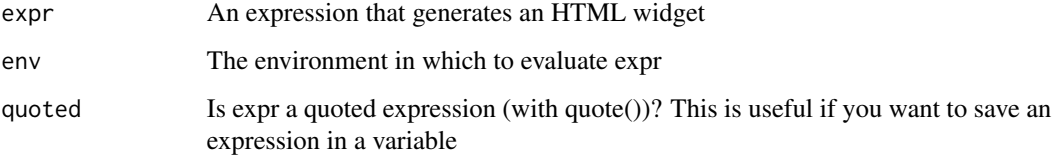

<span id="page-42-1"></span>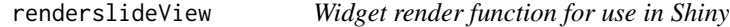

### Description

Widget render function for use in Shiny

### Usage

```
renderslideView(expr, env = parent.frame(), quoted = FALSE)
```
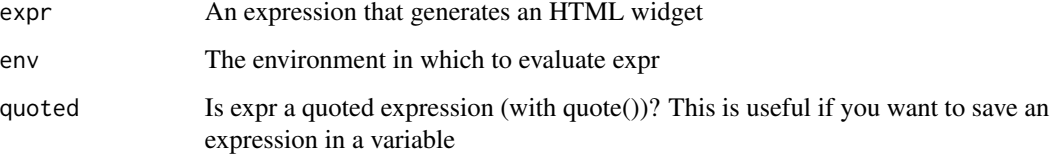

<span id="page-43-0"></span>show,mapview-method *Method for printing mapview objects (show)*

#### Description

Method for printing mapview objects (show)

#### Usage

## S4 method for signature 'mapview' show(object)

#### Arguments

object a mapview object

<span id="page-43-2"></span>slideView *slideView*

#### <span id="page-43-1"></span>Description

This function is deprecated. Please use slideview::[slideView](#page-43-2) instead.

### Usage

```
## S4 method for signature 'RasterStackBrick,RasterStackBrick'
slideView(
  img1,
  img2,
 label1 = deparse(substitute(img1, env = parent.frame())),
 label2 = deparse(substitute(img2, env = parent.frame())),
 r = 3,
 g = 2,b = 1,
 na.color = mapviewGetOption("na.color"),
 maxpixels = mapviewGetOption("plainview.maxpixels"),
  ...
)
## S4 method for signature 'RasterLayer, RasterLayer'
slideView(
  img1,
  img2,
  label1 = deparse(substitute(img1, env = parent.frame())),
  label2 = deparse(substitute(img2, env = parent.frame())),
```

```
legend = TRUE,
  col.regions = mapviewGetOption("raster.palette")(256),
 na.color = mapviewGetOption("na.color"),
 maxpixels = mapviewGetOption("plainview.maxpixels")
\lambda## S4 method for signature 'RasterStackBrick,RasterLayer'
slideView(
  img1,
  img2,
  label1 = deparse(substitute(img1, env = parent.frame())),
  label2 = deparse(substitute(img2, env = parent.frame())),
  legend = TRUE,r = 3,
 g = 2,b = 1,
  col.regions = mapviewGetOption("raster.palette")(256),
 na.color = mapviewGetOption("na.color"),
 maxpixels = mapviewGetOption("plainview.maxpixels"),
  ...
\lambda## S4 method for signature 'RasterLayer,RasterStackBrick'
slideView(
  img1,
  img2,
  label1 = <math>deparse(substitute(img1, env = parent.find())</math>,label2 = deparse(substitute(img2, env = parent.frame())),
  legend = TRUE,r = 3,
 g = 2,
 b = 1,
  col.regions = mapviewGetOption("raster.palette")(256),
 na.color = mapviewGetOption("na.color"),
 maxpixels = mapviewGetOption("plainview.maxpixels"),
  ...
\lambda## S4 method for signature 'character, character'
slideView(
  img1,
  img2,
 label1 = deparse(substitute(img1, env = parent.frame())),
  label2 = deparse(substitute(img2, env = parent.frame()))
\lambda## S4 method for signature 'ANY'
slideview(...)
```
### Arguments

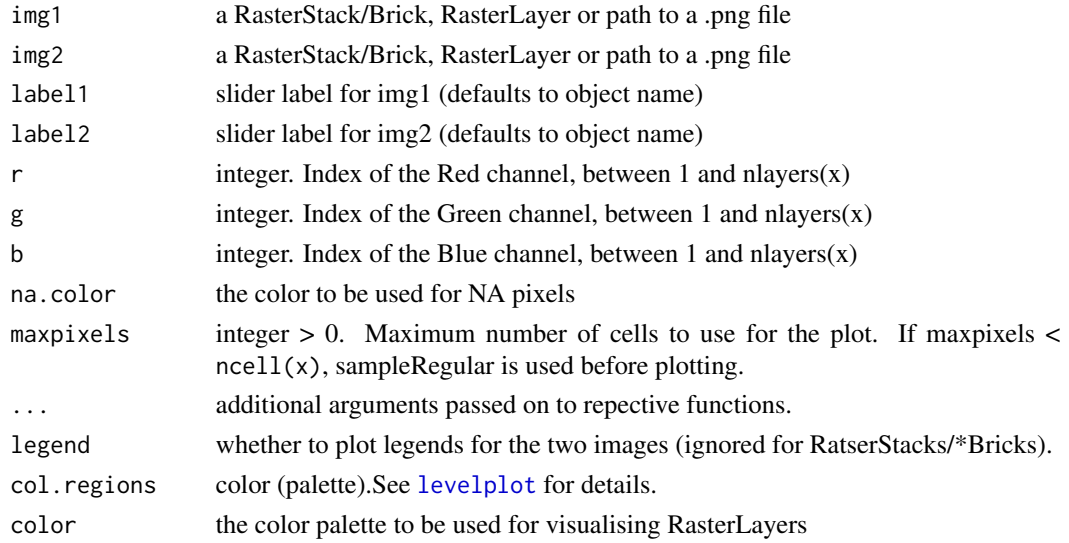

#### Details

Compare two images trough interactive swiping overlay

### Methods (by class)

- img1 = RasterLayer,img2 = RasterLayer: for RasterLayers
- img1 = RasterStackBrick,img2 = RasterLayer: for RasterStackBrick, RasterLayer
- img1 = RasterLayer,img2 = RasterStackBrick: for RasterLayer, RasterStackBrick
- img1 = character,img2 = character: for png files
- ANY: alias for ease of typing

<span id="page-45-1"></span>slideViewOutput *Widget output function for use in Shiny*

### Description

Widget output function for use in Shiny

#### Usage

```
slideViewOutput(outputId, width = "100%", height = "400px")
```
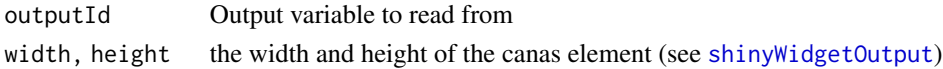

<span id="page-45-0"></span>

<span id="page-46-0"></span>

Selected hiking trails in Franconia

### Format

sf feature collection MULTILINESTRING

#### **Details**

These hiking trails were downloaded on 06/04/2017 from <https://geoportal.bayern.de/bayernatlas> These data are published by the owner under Creative Commons Namensnennung 3.0 Deutschland, see <https://creativecommons.org/licenses/by/3.0/de/> for details.

### Source

Datenquelle: Bayerische Vermessungsverwaltung - www.geodaten.bayern.de [http://www.ldbv.](http://www.ldbv.bayern.de/produkte/weitere/opendata.html) [bayern.de/produkte/weitere/opendata.html](http://www.ldbv.bayern.de/produkte/weitere/opendata.html)

viewExtent *View extent/bbox of spatial objects interactively*

#### <span id="page-46-1"></span>Description

This function produces an interactive view of the extent/bbox of the supplied spatial object

#### Usage

```
viewExtent(
  x,
  map = NULL,popup = NULL,layer.name = NULL,
  alpha.regions = 0.2,
  label = NULL,...
)
addExtent(map, data, ...)
```
#### <span id="page-47-0"></span>**Arguments**

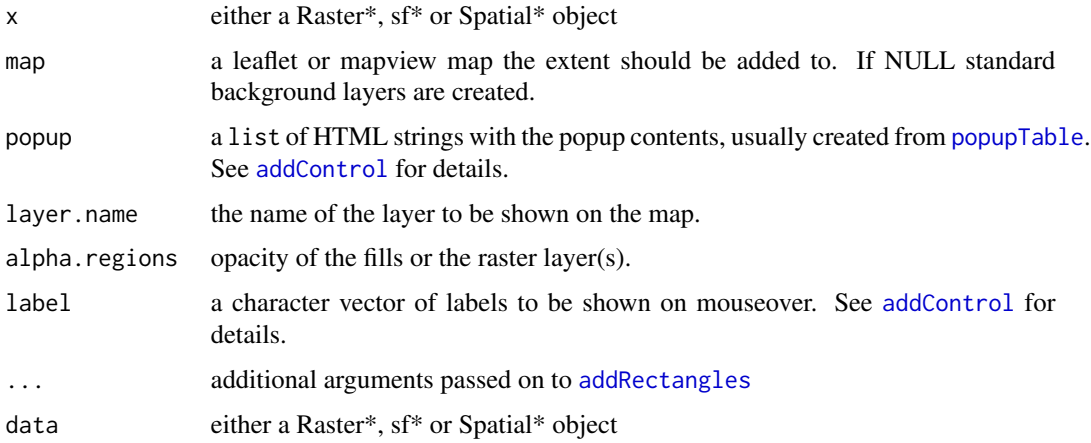

#### Functions

• addExtent: add extent/bbox of spatial/sf objects to a leaflet map - This function is deprecated. Please use leafem::[addExtent](#page-46-1) instead.

#### Author(s)

Tim Appelhans

#### Examples

library(leaflet)

```
viewExtent(breweries)
viewExtent(franconia) + breweries
mapview(franconia) %>% leafem::addExtent(franconia, fillColor = "yellow")
leaflet() %>% addProviderTiles("OpenStreetMap") %>% leafem::addExtent(breweries)
leaflet() %>% addProviderTiles("OpenStreetMap") %>% leafem::addExtent(breweries)
```
viewRGB *Red-Green-Blue map view of a multi-layered Raster object*

#### **Description**

Make a Red-Green-Blue plot based on three layers (in a RasterBrick or RasterStack). Three layers (sometimes referred to as "bands" because they may represent different bandwidths in the electromagnetic spectrum) are combined such that they represent the red, green and blue channel. This function can be used to make 'true (or false) color images' from Landsat and other multi-band satellite images. Note, this text is plagirized, i.e. copied from [plotRGB](#page-0-0).

#### <span id="page-48-0"></span>viewRGB 49

### Usage

```
viewRGB(
 x,
 r = 3,
 g = 2,b = 1,quantiles = c(0.02, 0.98),
 map = NULL,maxpixels = mapviewGetOption("mapview.maxpixels"),
 map.types = mapviewGetOption("basemaps"),
 na.color = mapviewGetOption("na.color"),
 layer.name = NULL,
 method = c("bilinear", "ngb"),
  ...
)
```
### Arguments

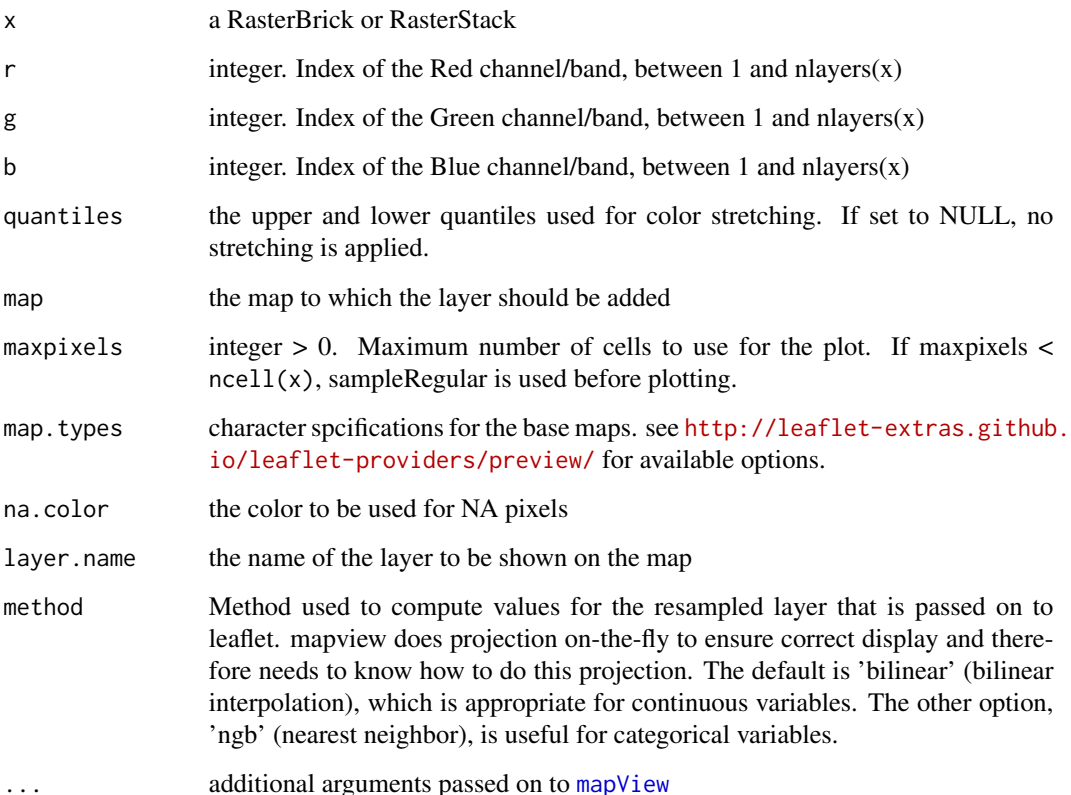

### Author(s)

Tim Appelhans

### Examples

```
if (interactive()) {
 library(raster)
 library(plainview)
 viewRGB(plainview::poppendorf, 4, 3, 2) # true-color
 viewRGB(plainview::poppendorf, 5, 4, 3) # false-color
}
```
# <span id="page-50-0"></span>**Index**

∗Topic package mapview-package, [3](#page-2-0) +, [3](#page-2-0) +,mapview,ANY-method *(*+*)*, [3](#page-2-0) +,mapview,NULL-method *(*+*)*, [3](#page-2-0) +,mapview,character-method *(*+*)*, [3](#page-2-0) +,mapview,mapview-method *(*+*)*, [3](#page-2-0) addCircleMarkers, *[5](#page-4-0)* addCircles, *[26](#page-25-0)*, *[40](#page-39-0)* addControl, *[26,](#page-25-0) [27](#page-26-0)*, *[48](#page-47-0)* addExtent, *[32](#page-31-0)*, *[48](#page-47-0)* addExtent *(*viewExtent*)*, [47](#page-46-0) addFeatures, *[4](#page-3-0)*, [4,](#page-3-0) *[31](#page-30-0)* addHomeButton, *[5](#page-4-0)*, [5,](#page-4-0) *[32](#page-31-0)* addImageQuery, *[6](#page-5-0)*, [6,](#page-5-0) *[32](#page-31-0)* addLabelOnlyMarkers, *[10](#page-9-0)* addLayersControl, *[14](#page-13-0)* addLegend, *[26](#page-25-0)*, *[35](#page-34-0)* addLogo, *[7](#page-6-0)*, [7,](#page-6-0) *[32](#page-31-0)* addMapPane, *[26](#page-25-0)*, *[36](#page-35-0)* addMouseCoordinates, *[8](#page-7-0)*, [8,](#page-7-0) *[32](#page-31-0)* addPolygons, *[5](#page-4-0)*, *[26](#page-25-0)*, *[40](#page-39-0)* addPolylines, *[5](#page-4-0)*, *[26](#page-25-0)*, *[40](#page-39-0)* addRasterImage, *[6](#page-5-0)*, *[9](#page-8-0)*, *[26](#page-25-0)*, *[35](#page-34-0)*, *[40](#page-39-0)* addRectangles, *[48](#page-47-0)* addStarsImage, [8,](#page-7-0) *[32](#page-31-0)* addStaticLabels, *[10](#page-9-0)*, [10,](#page-9-0) *[32](#page-31-0)*

bbox, *[5](#page-4-0)* breweries, [11](#page-10-0) brick, *[28](#page-27-0)*, *[40](#page-39-0)*

character, *[28](#page-27-0)* colorRampPalette, *[33,](#page-32-0) [34](#page-33-0)* cubeView, [12,](#page-11-0) *[31](#page-30-0)* cubeview, *[31](#page-30-0)* cubeview *(*cubeView*)*, [12](#page-11-0) cubeViewOutput, [13,](#page-12-0) *[31](#page-30-0)*

data.frame, *[28](#page-27-0)*

extent, *[5](#page-4-0)* franconia, [14](#page-13-0) garnishMap, [14,](#page-13-0) *[32](#page-31-0)* highlightOptions, *[27](#page-26-0)* identical, *[38](#page-37-0)* knit\_print, *[15](#page-14-0)* knit\_print.mapview, [15](#page-14-0) labelOptions, *[10](#page-9-0)* later, *[37](#page-36-0)* latticeView, *[15](#page-14-0)*, [15,](#page-14-0) *[31](#page-30-0)* latticeview *(*latticeView*)*, [15](#page-14-0) leafletSizingPolicy, *[26](#page-25-0)* level.colors, *[33](#page-32-0)* levelplot, *[12](#page-11-0)*, *[25](#page-24-0)*, *[40](#page-39-0)*, *[46](#page-45-0)* list, *[28](#page-27-0)* mapshot, [16](#page-15-0) mapView, [18,](#page-17-0) *[49](#page-48-0)* mapview *(*mapView*)*, [18](#page-17-0) mapview,ANY-method *(*mapView*)*, [18](#page-17-0) mapView,bbox-method *(*mapView*)*, [18](#page-17-0) mapView,character-method *(*mapView*)*, [18](#page-17-0) mapView,data.frame-method *(*mapView*)*, [18](#page-17-0) mapView,list-method *(*mapView*)*, [18](#page-17-0) mapView,missing-method *(*mapView*)*, [18](#page-17-0) mapView,NULL-method *(*mapView*)*, [18](#page-17-0) mapView,numeric-method *(*mapView*)*, [18](#page-17-0) mapView,RasterLayer-method *(*mapView*)*, [18](#page-17-0) mapView,RasterStackBrick-method *(*mapView*)*, [18](#page-17-0) mapView,Satellite-method *(*mapView*)*, [18](#page-17-0) mapView,sf-method *(*mapView*)*, [18](#page-17-0) mapView,sfc-method *(*mapView*)*, [18](#page-17-0) mapView,SpatialGridDataFrame-method

mapView,SpatialLines-method *(*mapView*)*, [18](#page-17-0) mapView,SpatialLinesDataFrame-method *(*mapView*)*, [18](#page-17-0) mapView,SpatialPixelsDataFrame-method *(*mapView*)*, [18](#page-17-0) mapView,SpatialPoints-method *(*mapView*)*, [18](#page-17-0) mapView,SpatialPointsDataFrame-method *(*mapView*)*, [18](#page-17-0) mapView,SpatialPolygons-method *(*mapView*)*, [18](#page-17-0) mapView,SpatialPolygonsDataFrame-method *(*mapView*)*, [18](#page-17-0) mapView,stars-method *(*mapView*)*, [18](#page-17-0) mapView,XY-method *(*mapView*)*, [18](#page-17-0) mapView,XYM-method *(*mapView*)*, [18](#page-17-0) mapView,XYZ-method *(*mapView*)*, [18](#page-17-0) mapView,XYZM-method *(*mapView*)*, [18](#page-17-0) mapview-class, [30](#page-29-0) mapview-deprecated, [31](#page-30-0) mapview-package, [3](#page-2-0) mapviewColors, [32](#page-31-0) mapviewGetOption *(*mapviewOptions*)*, [33](#page-32-0) mapviewOptions, [33](#page-32-0) mapviewOutput, [37](#page-36-0) mapViewPalette *(*mapviewColors*)*, [32](#page-31-0) mapviewPalette *(*mapviewColors*)*, [32](#page-31-0) mapviewWatcher, *[36](#page-35-0)*, [37](#page-36-0)

```
npts, 38
numeric, 28
```

```
options, 36
```

```
plainView, 31, 39, 39
plainview, 31
plainview (plainView), 39
plainview,ANY-method (plainView), 39
plainView,RasterLayer-method
        (plainView), 39
plainView,RasterStackBrick-method
        (plainView), 39
plainView,SpatialPixelsDataFrame-method
        (plainView), 39
plotRGB, 48
popupGraph, 31, 41
popupGraph (popupTable), 41
popupImage, 31, 41
```
popupImage *(*popupTable*)*, [41](#page-40-0) popupTable, *[27](#page-26-0)*, *[31](#page-30-0)*, *[41](#page-40-0)*, [41,](#page-40-0) *[48](#page-47-0)* print,mapview-method, [42](#page-41-0) raster, *[40](#page-39-0)* rasterOptions, *[36](#page-35-0)* removeHomeButton, *[5](#page-4-0)*, *[32](#page-31-0)* removeHomeButton *(*addHomeButton*)*, [5](#page-4-0) removeMouseCoordinates, *[8](#page-7-0)*, *[32](#page-31-0)* removeMouseCoordinates *(*addMouseCoordinates*)*, [8](#page-7-0) renderCubeView, *[31](#page-30-0)*, [42](#page-41-0) renderMapview, [43](#page-42-0) renderslideView, *[31](#page-30-0)*, [43](#page-42-0) satellite, *[28](#page-27-0)* saveWidget, *[17](#page-16-0)* shinyWidgetOutput, *[13](#page-12-0)*, *[37](#page-36-0)*, *[46](#page-45-0)* show,mapview-method, [44](#page-43-0) sizingPolicy, *[26](#page-25-0)* slideView, *[31](#page-30-0)*, *[44](#page-43-0)*, [44](#page-43-0) slideview, *[31](#page-30-0)* slideview *(*slideView*)*, [44](#page-43-0) slideview,ANY-method *(*slideView*)*, [44](#page-43-0) slideView,character,character-method *(*slideView*)*, [44](#page-43-0) slideView,RasterLayer,RasterLayer-method *(*slideView*)*, [44](#page-43-0) slideView,RasterLayer,RasterStackBrick-method *(*slideView*)*, [44](#page-43-0) slideView,RasterStackBrick,RasterLayer-method *(*slideView*)*, [44](#page-43-0) slideView,RasterStackBrick,RasterStackBrick-method *(*slideView*)*, [44](#page-43-0) slideViewOutput, *[31](#page-30-0)*, [46](#page-45-0) SpatialGridDataFrame, *[28](#page-27-0)* SpatialLines, *[28](#page-27-0)* SpatialLinesDataFrame, *[28](#page-27-0)* SpatialPixelsDataFrame, *[28](#page-27-0)*, *[40](#page-39-0)* SpatialPoints, *[28](#page-27-0)* SpatialPointsDataFrame, *[28](#page-27-0)* SpatialPolygons, *[28](#page-27-0)* SpatialPolygonsDataFrame, *[28](#page-27-0)* st\_bbox, *[28](#page-27-0)* st\_sf, *[27,](#page-26-0) [28](#page-27-0)* st\_sfc, *[28](#page-27-0)* stack, *[28](#page-27-0)*, *[40](#page-39-0)* stars, *[28](#page-27-0)* startWatching *(*mapviewWatcher*)*, [37](#page-36-0)

#### $I<sub>N</sub>DEX$  53

stopWatching *(*mapviewWatcher *)* , [37](#page-36-0) sync , *[15](#page-14-0)* , *[31](#page-30-0)* sync *(*latticeView *)* , [15](#page-14-0)

trails , [47](#page-46-0)

viewExtent , [47](#page-46-0) viewRGB , [48](#page-47-0) viewRGB,RasterStackBrick-method *(*viewRGB*)*, [48](#page-47-0)

webshot , *[17](#page-16-0)*